Hans-Joachim Adam / Mathias Adam

# SPS

Programmieren in Anweisungsliste nach IEC 61131-3 (Lösungsbuch)

1. August 2012

adamis

### **Vorwort**

In diesem Buch erhalten Sie Lösungsvorschläge zu den Übungen des zugehörigen Lehrbuchs. Sie können dieses Lösungsbuch von der Webseite der Autoren<sup>1</sup> herunterladen.

Für die meisten Übungen sind Musterlösungen verfügbar: Jede Übung hat einen eindeutigen Namen, unter dem die Lösung zu finden ist.

Die Übungen zum Teil I, Kapitel 2 bis 4, Digitaltechnik, können mit dem "Digital-Simulator" durchgeführt werden. Dieses Programm kann kostenlos aus dem Internet heruntergeladen werden.<sup>2</sup>

Die Lösungsvorschläge für die Übungen zum Teil II, SPS-Technik, sind für das SPS-Simulationsprogramm "PLC-lite", welches Sie von der Webseite der Autoren herunterladen können. Dort werden auch direkt in "PLC-lite" einsetzbare Lösungsvorschläge für die Übungen und laufend Updates und Ergänzungen zu "PLC-lite" bereitgestellt.

Bühl, Juni 2012 *Hans-Joachim Adam Mathias Adam*

v

<sup>1</sup> http://www.adamis.de/sps/

<sup>2</sup> http://sourceforge.net/projects/digisimulator/files/

## **Inhaltsverzeichnis**

#### **Teil I Digitaltechnik**

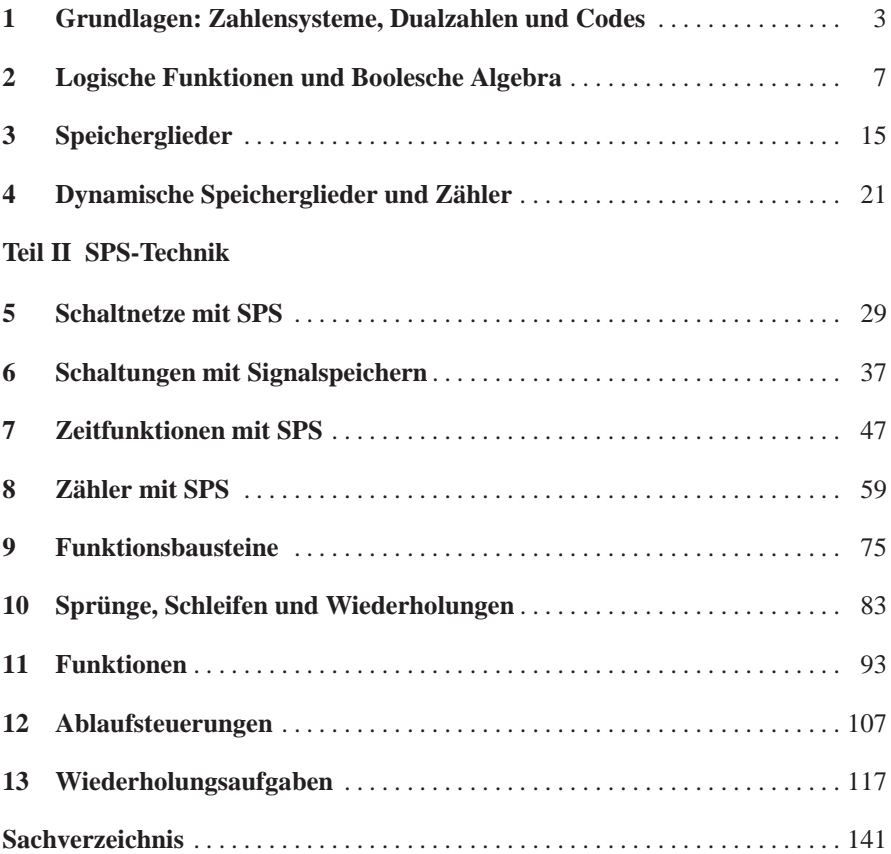

vii

## **Teil I Digitaltechnik**

Im ersten Teil des Buches behandeln wir die Digitaltechnik. Dieser Abschnitt dient als Vorbereitung zur SPS-Programmierung, die im Teil II behandelt wird.

## **Kapitel 1 Grundlagen: Zahlensysteme, Dualzahlen und Codes**

**Übung 1.1** Zahlenwörter

|                | deutsch  | english   | francais | espagnol   | italiano    |
|----------------|----------|-----------|----------|------------|-------------|
| $\overline{0}$ | Null     | Zero      | zéro     | cero       | zero        |
| 1              | eins     | one       | un       | uno        | uno         |
| $\overline{2}$ | zwei     | two       | deux     | dos        | due         |
| 3              | drei     | three     | trois    | tres       | tre         |
| 4              | vier     | four      | quattre  | cuatro     | quattro     |
| 5              | fünf     | five      | cinq     | cinco      | cinque      |
| 6              | sechs    | six       | six      | seis       | sei         |
| 7              | sieben   | seven     | sept     | siete      | sette       |
| 8              | acht     | eight     | huit     | ocho       | otto        |
| 9              | neun     | nine      | neuf     | nueve      | nove        |
| 10             | zehn     | ten       | dix      | diez       | dieci       |
| 11             | elf      | eleven    | onze     | once       | ùndici      |
| 12             | zwölf    | twelve    | douze    | doce       | dódici      |
| 13             | dreizehn | thirteen  | treize   | trece      | trédici     |
| 14             | vierzehn | fourteen  | quatorze | catorce    | quattòrdici |
| 15             | fünfzehn | fifteen   | quinze   | quince     | quìndici    |
| 16             | sechzehn | sixteen   | seize    | dieciséis  | sédici      |
| 17             | siebzehn | seventeen | dix-sept | diecisiete | diciasette  |
| 18             | achtzehn | eighteen  | dix-huit | dieciocho  | diciotto    |
| 19             | neunzehn | nineteen  | dix-neuf | diecinueve | dicianove   |
| 20             | zwanzig  | twenty    | vingt    | veinte     | venti       |

**Übung 1.2** Lösung siehe Abb. 1.1

3

4 1 Grundlagen: Zahlensysteme, Dualzahlen und Codes

**Abb. 1.1** Bündelfelder zu den Übungen 1.2 und 1.3

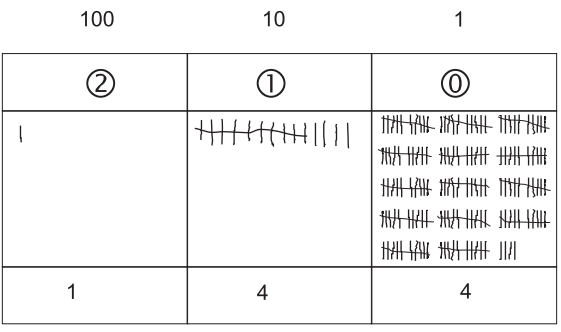

**Übung 1.3** Lösung siehe Abb. 1.1

**Übung 1.4** Ergebnisse: a) 412 b) 130413

### **Übung 1.5**

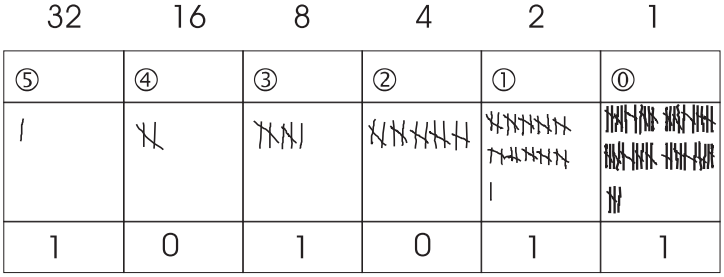

**Abb. 1.2** Zweierbündelung zu Übung 1.5

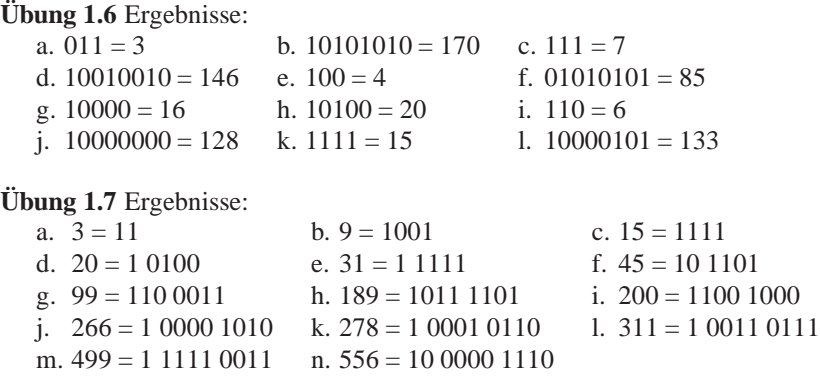

1 Grundlagen: Zahlensysteme, Dualzahlen und Codes 5

#### **Übung 1.8** Ergebnisse:

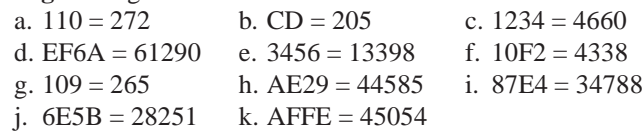

### **Übung 1.9** Ergebnisse:

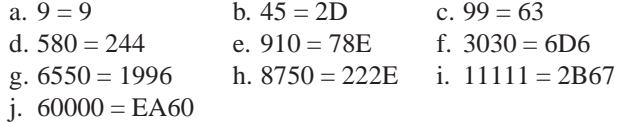

### **Übung 1.10** Ergebnisse:

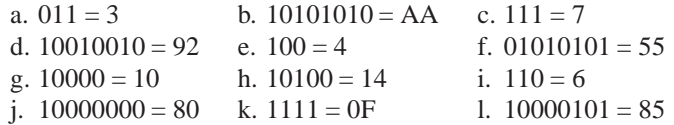

### **Übung 1.11** Ergebnisse:

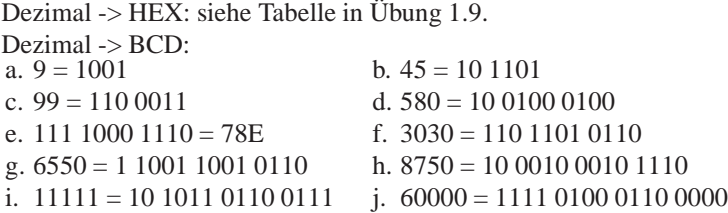

### **Übung 1.12**

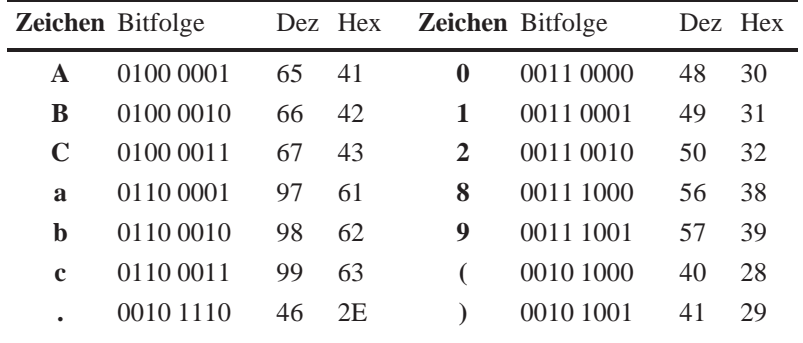

## **Kapitel 2 Logische Funktionen und Boolesche Algebra**

**Übung 2.1 (EQUAL21)** <sup>1</sup>

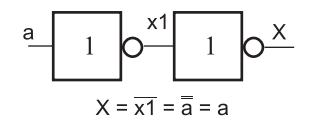

**Abb. 2.1** Lösung zu Übung 2.1

**Übung 2.2 (AND21)** Keine Musterlösung.

**Übung 2.3 (HEAT21)**

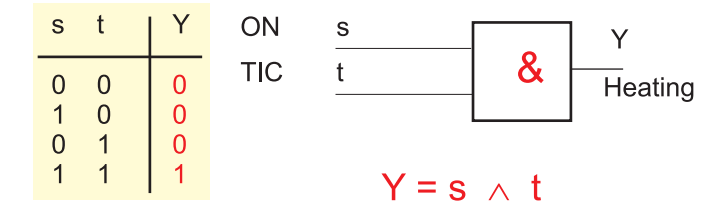

**Abb. 2.2** Lösung zu Übung 2.3

 $1$  Mit dem "Digitalsimulator" (http://www.draw2d.org/digitalsimulator/about) wurden Musterlösungen erarbeitet, die Sie von der Webseite der Autoren herunterladen können.

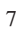

**Übung 2.4 (MIXER21)** Keine Musterlösung.

#### **Übung 2.5 (ALARM21)**

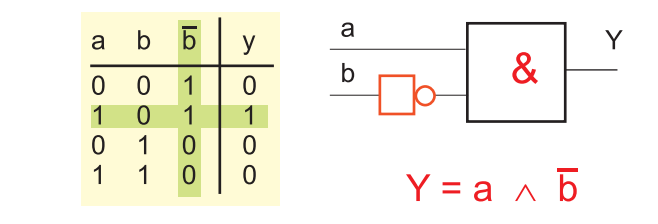

**Abb. 2.3** Lösung zu Übung 2.5

#### **Übung 2.6 (FLASH21)**

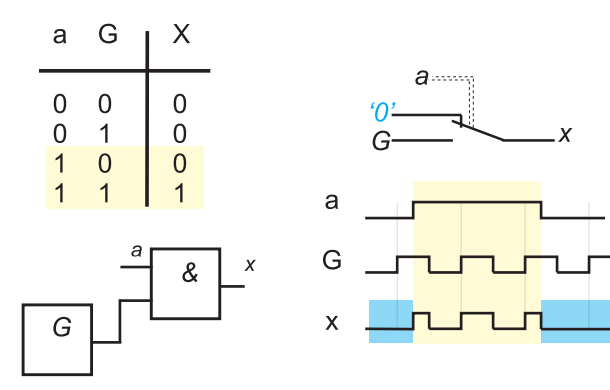

**Abb. 2.4** Lösung zu Übung 2.6

**Übung 2.7 (FLASH22)** Lösung siehe Abb. 2.5.

**Übung 2.8 (NAND21)** Keine Musterlösung.

**Übung 2.9 (NOR21)** Keine Musterlösung.

**Übung 2.10 (LOGIK21)**

2 Logische Funktionen und Boolesche Algebra 9

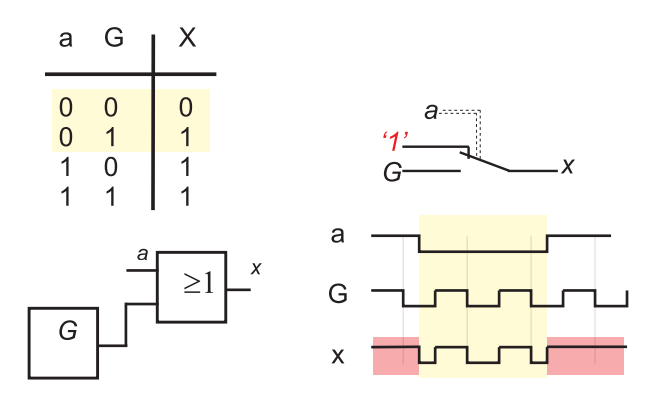

**Abb. 2.5** Lösung zu Übung 2.7

Funktionstabellen, Logikpläne und Funktionsgleichungen zu Übung 2.10:

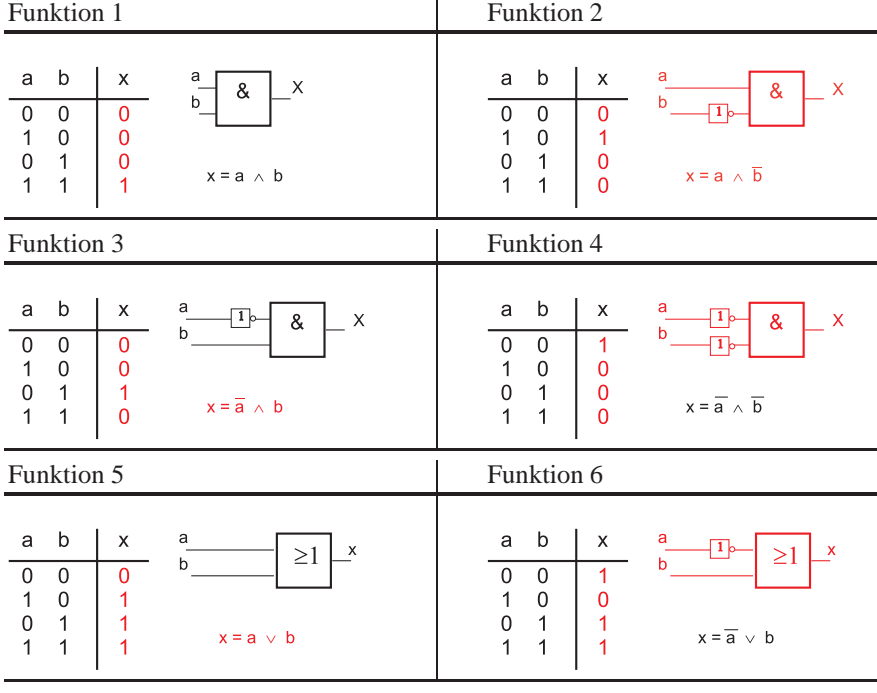

10 2 Logische Funktionen und Boolesche Algebra

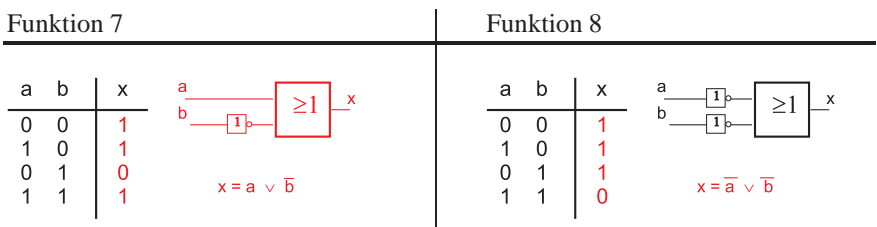

**Übung 2.11 (LOGIK22)** Keine Musterlösung.

**Übung 2.12 (LOGIK23)**

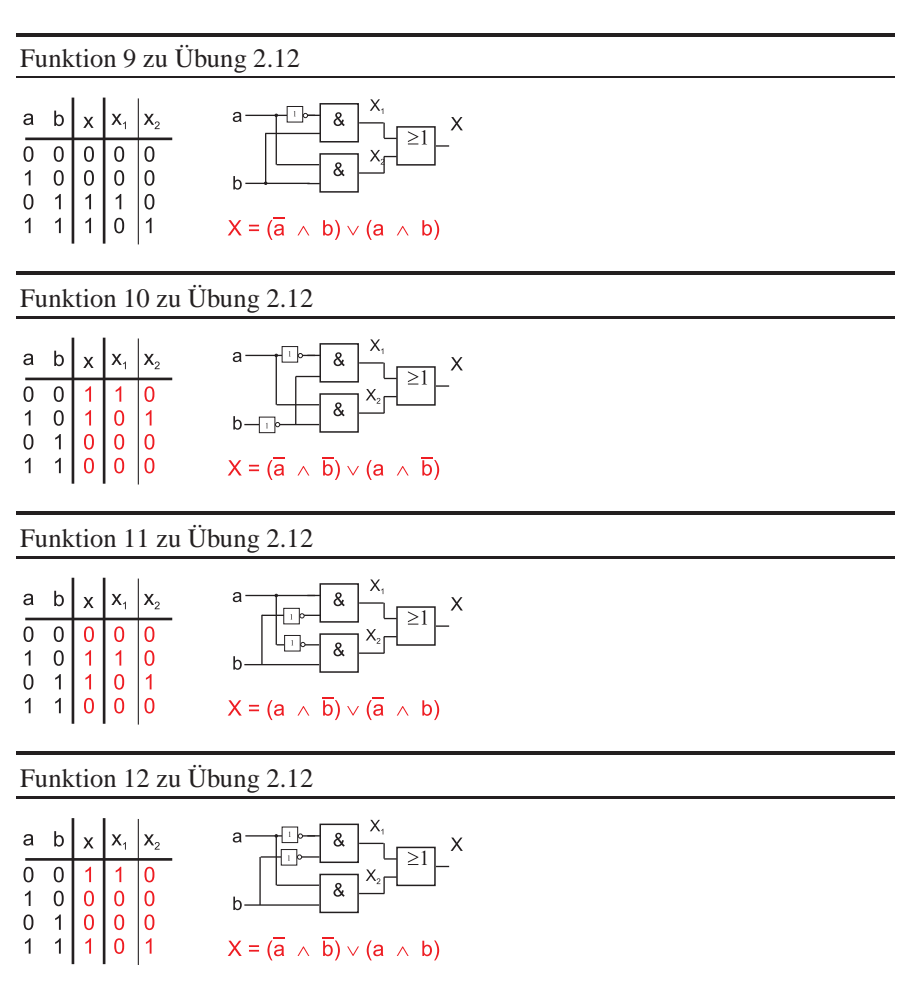

#### Funktion 13 zu Übung 2.12

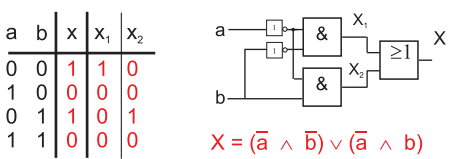

#### Funktion 14 zu Übung 2.12

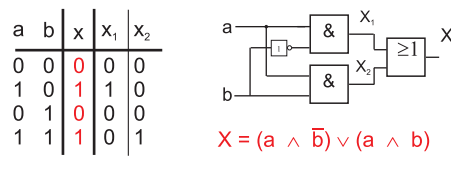

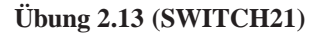

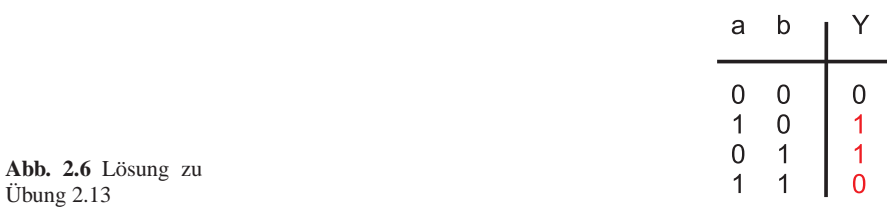

#### **Übung 2.14 (MINTERM21)**

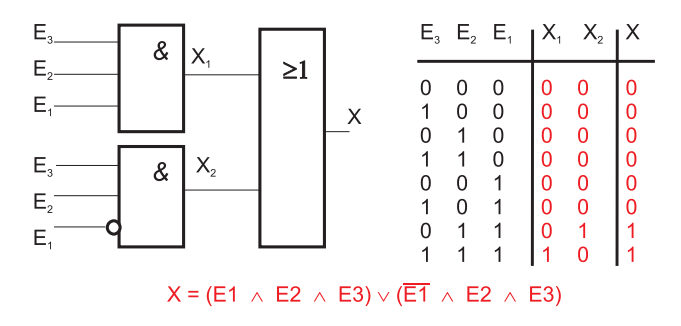

**Abb. 2.7** Lösung zu Übung 2.14

#### **Übung 2.15 (SWITCH22)**

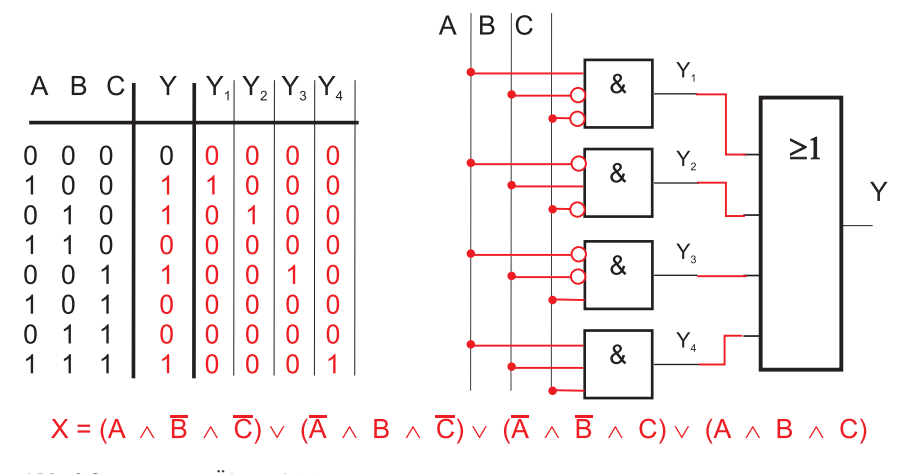

**Abb. 2.8** Lösung zu Übung 2.15

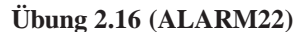

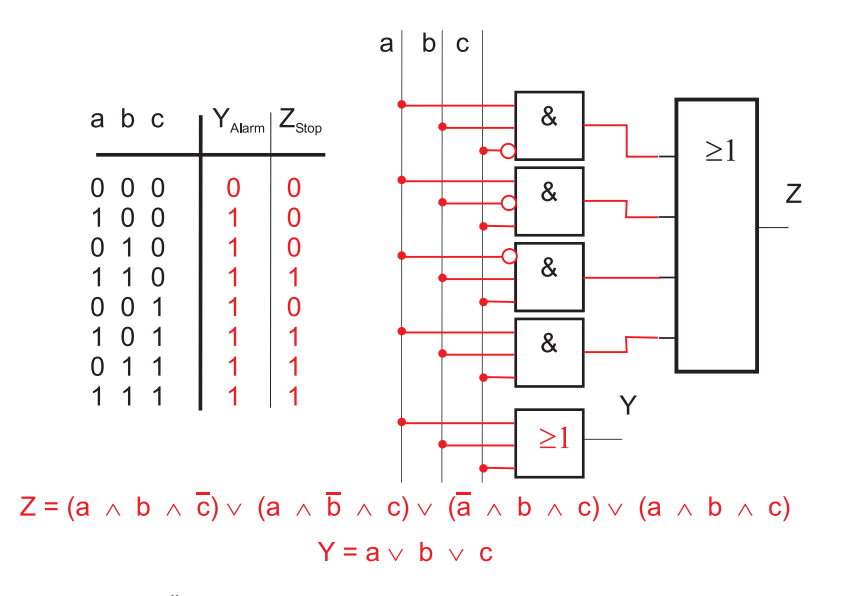

**Abb. 2.9** Lösung zu Übung 2.16

 $\overline{\phantom{a}}$ 

### **Übung 2.17 (LOGIK24)**

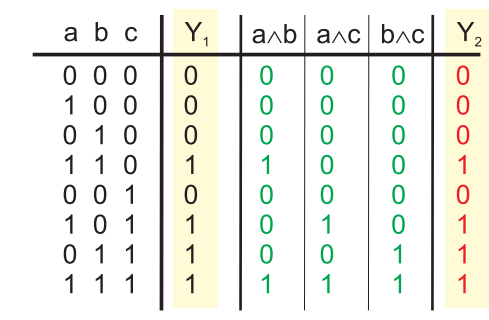

**Abb. 2.10** Lösung zu Übung 2.17

### **Übung 2.18 (LOGIK25)**

| a |  | ∣ā∧b a∧bī   <mark>X</mark>   a∨b ā∨bī |  |  |
|---|--|---------------------------------------|--|--|
|   |  |                                       |  |  |

**Abb. 2.11** Lösung zu Übung 2.18

#### **Übung 2.19 (LOGIK26)**

Lösung siehe Abb. 2.12.

14 2 Logische Funktionen und Boolesche Algebra

| S |   | R Ya | I R⊼Ya |   | $R\sqrt{Ya}$ |
|---|---|------|--------|---|--------------|
|   | 0 |      |        | 0 |              |
|   | 0 | 0    |        | 1 |              |
| 0 | 1 |      |        | ი |              |
| 1 | 1 | 0    |        |   |              |
| O | Ω |      |        |   |              |
|   | N |      |        |   |              |
| 0 |   |      |        | 0 |              |
|   |   |      |        |   |              |

**Abb. 2.12** Lösung zu Übung 2.19

## **Kapitel 3 Speicherglieder**

**Übung 3.1 (RSFF31)** Keine Musterlösung.

**Übung 3.2 (ALARM31)**

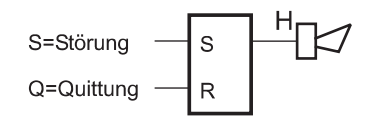

**Abb. 3.1** Alarmschaltung1 zu Übung 3.2

**Übung 3.3 (RSFF32)** Keine Musterlösung.

**Übung 3.4 (RSFF33)**

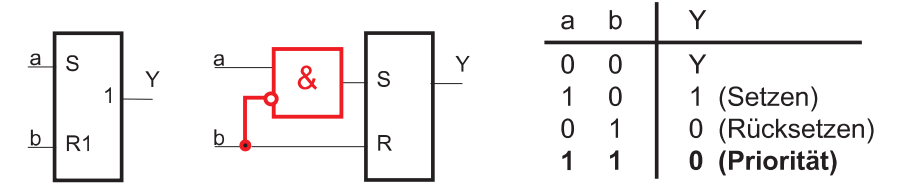

**Abb. 3.2** Lösung zu Übung 3.4

15

16 3 Speicherglieder

**Abb. 3.3** Lösung zu Übung 3.5

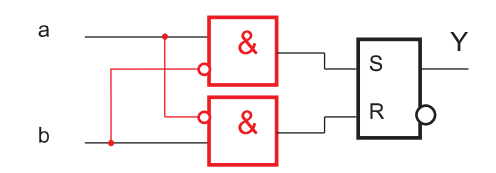

#### **Übung 3.5 (RSFF34)** Lösung siehe Abb. 3.3

#### **Übung 3.6 (LIFT31)**

Lösung siehe Abb. 3.4

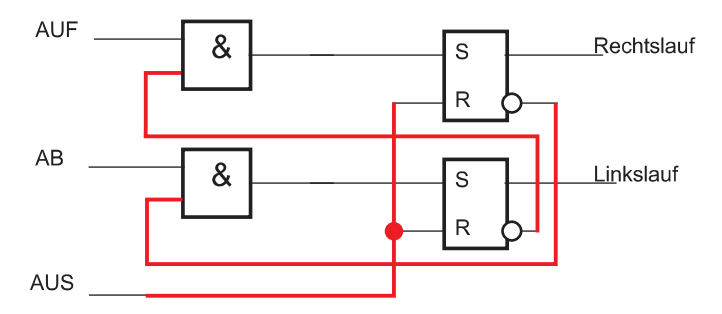

**Abb. 3.4** Lösung zu Übung 3.6

```
Setzbedingungen für Rechtslauf:
    AUF und nicht Linkslauf
Setzbedingungen für Linkslauf:
    AB und nicht Rechtslauf
Rücksetzbedingungen:
    AUS
Aktionen:
    FF "Rechtslauf" gesetzt -> Motor aufwärts
   FF "Linkslauf" gesetzt -> Motor abwärts
```
#### **Übung 3.7 (LIFT32)**

Lösung siehe Abb. 3.5

#### **Übung 3.8 (LIFT33)**

Lösung siehe Abb. 3.6

#### **Übung 3.9 (RSFF35)**

Lösung siehe Abb. 3.7

3 Speicherglieder 17

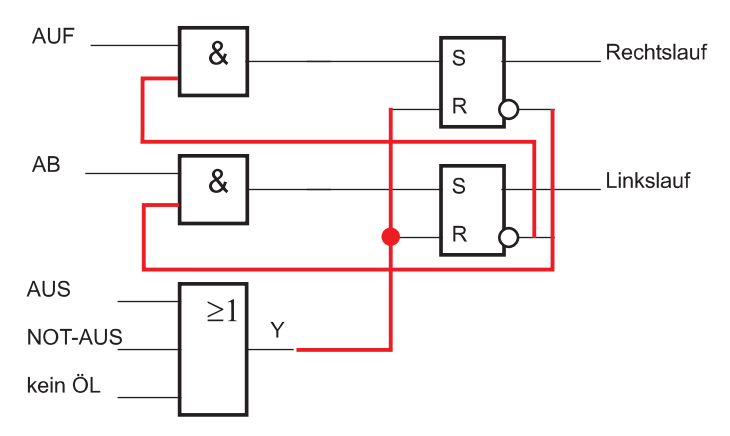

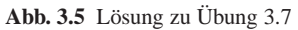

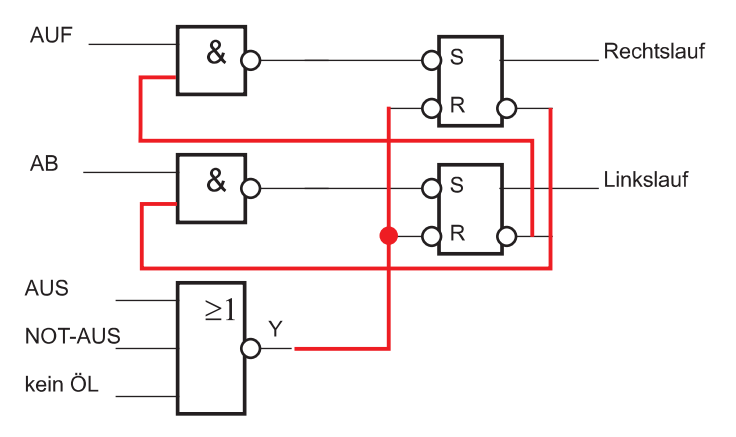

**Abb. 3.6** Lösung zu Übung 3.8

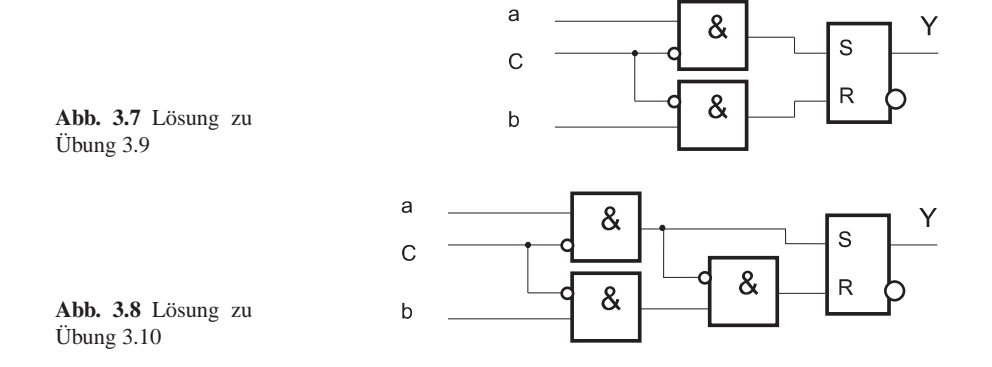

#### 18 3 Speicherglieder

#### **Übung 3.10 (RSFF36)** Lösung siehe Abb. 3.8

**Übung 3.11 (RSFF37)**

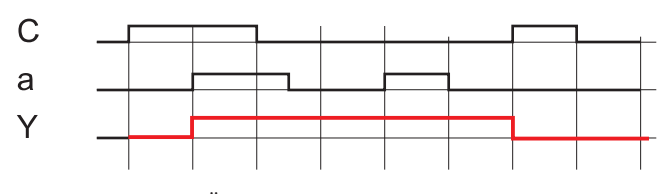

**Abb. 3.9** Lösung zu Übung 3.11

Lösung siehe Abb. 3.10

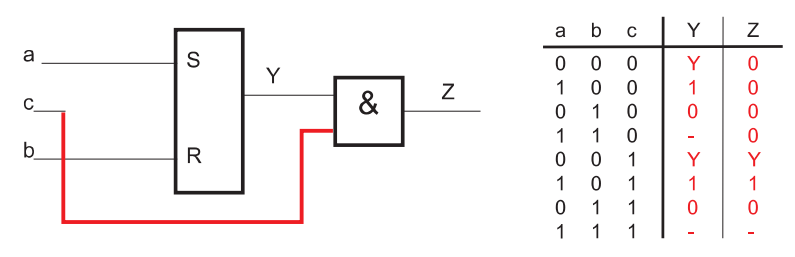

**Abb. 3.10** Lösung zu Übung 3.12

#### **Übung 3.13 (RSFF39)**

Lösung siehe Abb. 3.11

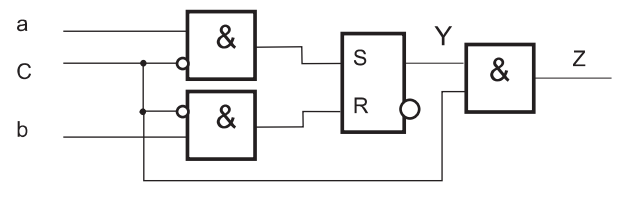

**Abb. 3.11** Lösung zu Übung 3.13

**Übung 3.14 (ALARM32)** Lösung siehe Abb. 3.12

**Übung 3.12 (RSFF38)**

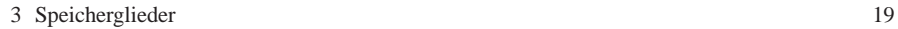

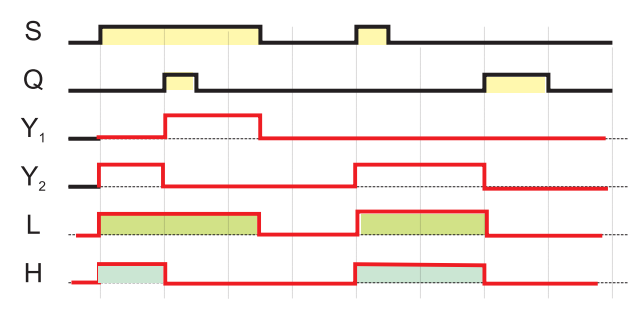

**Abb. 3.12** Lösung zu Übung 3.14

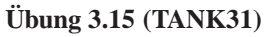

Lösung siehe Abb. 3.13

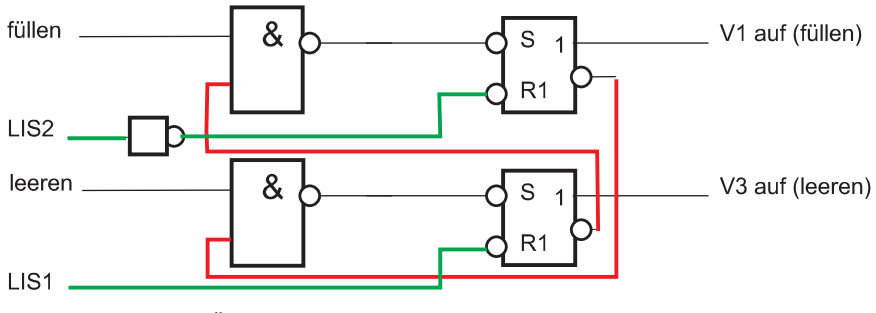

**Abb. 3.13** Lösung zu Übung 3.15

#### **Übung 3.16 (TANK32)**

Lösung siehe Abb. 3.14

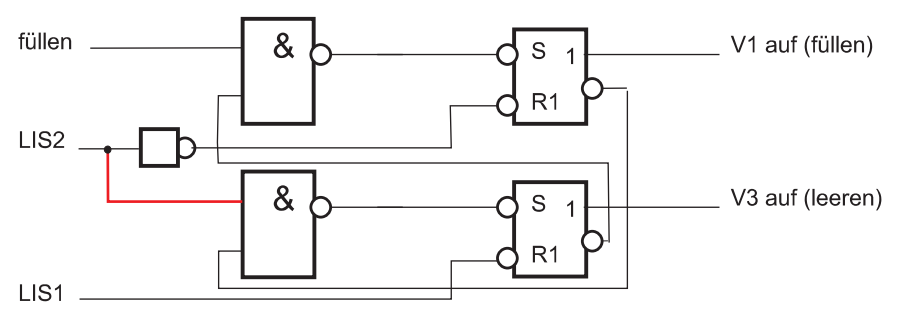

**Abb. 3.14** Lösung zu Übung 3.16

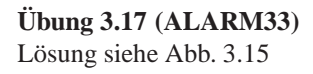

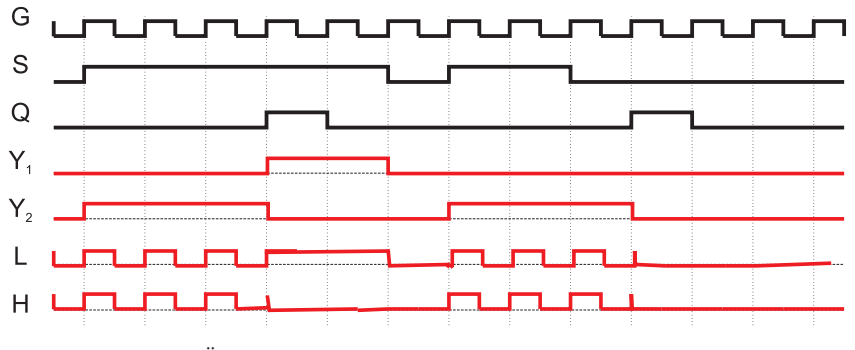

**Abb. 3.15** Lösung zu Übung 3.17

## **Kapitel 4 Dynamische Speicherglieder und Zähler**

**Übung 4.1 (RSFF41)** Lösung siehe Abb. 4.1.

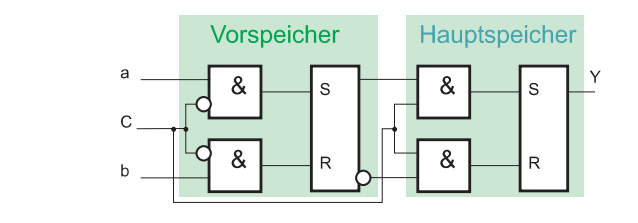

**Abb. 4.1** Lösung zu Übung 4.1

**Übung 4.2 (RSFF42)** Keine Musterlösung.

**Übung 4.3 (RSFF43)** Lösung siehe Abb. 4.2

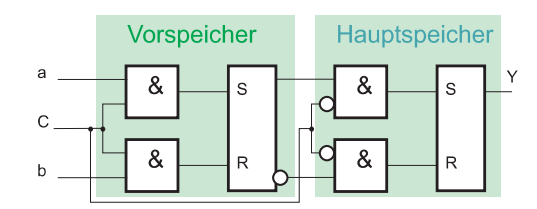

**Abb. 4.2** Lösung zu Übung 4.3

**Übung 4.4 (JKFF41)** Lösung siehe Abb. 4.3

21

|                      | a | b | vor Flanke | nach Flanke  |  |
|----------------------|---|---|------------|--------------|--|
|                      |   | O |            | kein Wechsel |  |
| a<br>1J              |   |   |            |              |  |
| C.<br>C <sub>1</sub> |   |   |            |              |  |
|                      |   |   |            |              |  |
| b<br>1K              |   |   |            |              |  |
|                      |   |   |            |              |  |
|                      |   |   |            |              |  |

**Abb. 4.3** Lösung zu Übung 4.4

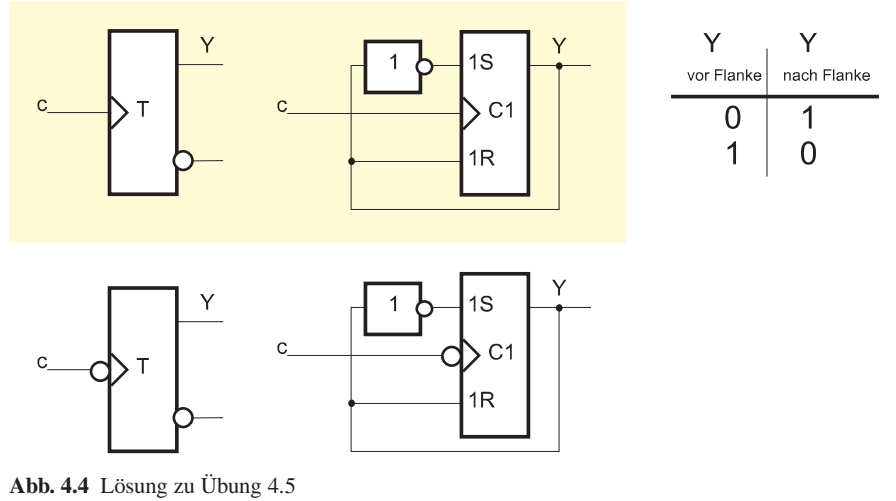

#### **Übung 4.5 (TFF41)**

Lösung siehe Abb. 4.4

#### **Übung 4.6 (TANK41)**

Lösung siehe Abb. 4.5

Wird an Stelle des T-Flip-Flop ein "gewöhnliches" RS-Flip-Flop verwendet, dann sind zwei getrennte Taster für 'Start' und Stopp' oder ein Taster mit Umschaltkontakt erforderlich. Mit dem T-Flip-Flop genügt ein einfacher Taster und ein einfacher Tastendruck.

#### **Übung 4.7 (COUNT41)**

Siehe auch Abb. 4.6.

Die negative Flanke bringt das erste FlipFlop zum kippen, der Ausgang 2<sup>0</sup> wird zu '0'. Dadurch entsteht eine negative Flanke, die das zweite FlipFlop kippt. Dies geschieht aber erst mit einer zeitlichen Verzögerung. Die Folge: kurzzeitig erscheint

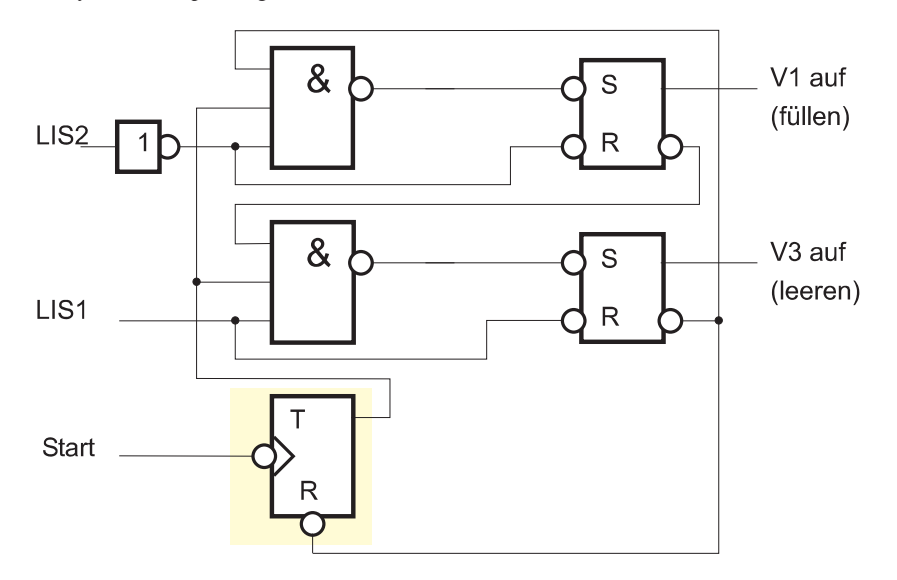

**Abb. 4.5** Schaltung zu Übung 4.6

die falsche Zahl 1110. Das Kippen setzt sich fort, so dass nacheinander die weiteren falschen Zahlen 1100 und 1000 erscheinen bis erst zum Schluss sich das richtige Ergebnis 0000 einstellt.

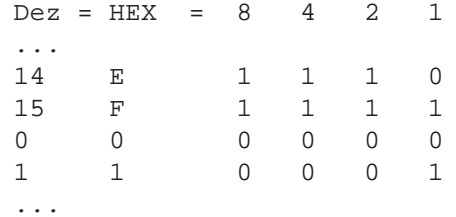

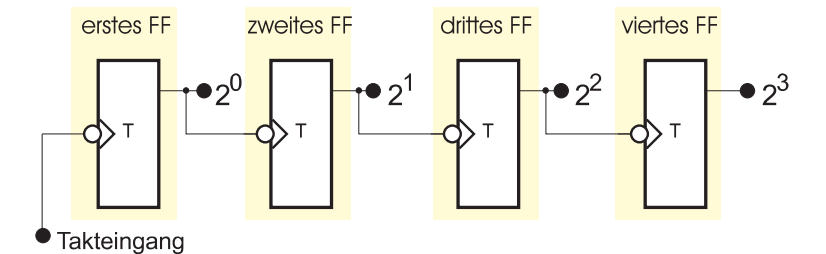

**Abb. 4.6** Lösung zu Übung 4.7

24 4 Dynamische Speicherglieder und Zähler

#### **Übung 4.8 (COUNT42)** Keine Musterlösung.

**Übung 4.9 (COUNT43)** Lösung siehe Abb. 4.7.

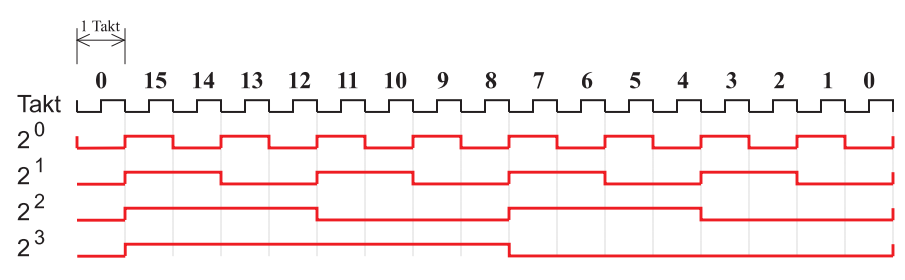

**Abb. 4.7** Zeitdiagramm für 4-bit Zähler

## **Übung 4.10 (COUNT44)**

Lösung siehe Abb. 4.8.

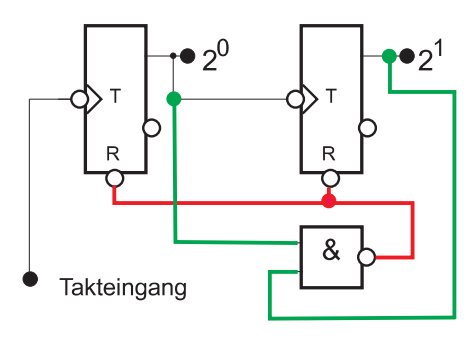

**Abb. 4.8** Lösung zu Übung 4.10

**Übung 4.11 (COUNT45)** Lösung siehe Abb. 4.9.

**Übung 4.12 (COUNT46)** Lösung siehe Abb. 4.10

**Übung 4.13 (COUNT47)** Lösung siehe Abb. 4.11

4 Dynamische Speicherglieder und Zähler 25

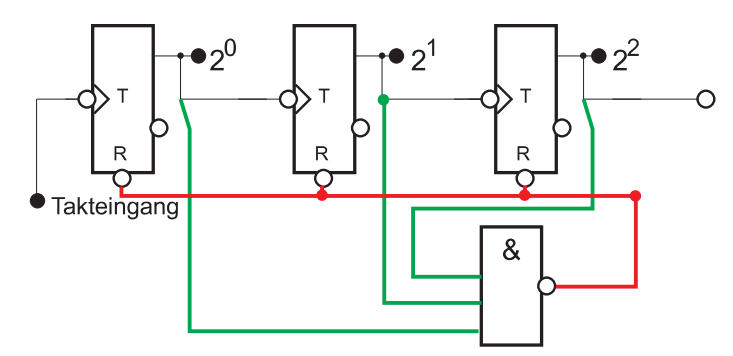

**Abb. 4.9** Lösung zu Übung 4.11

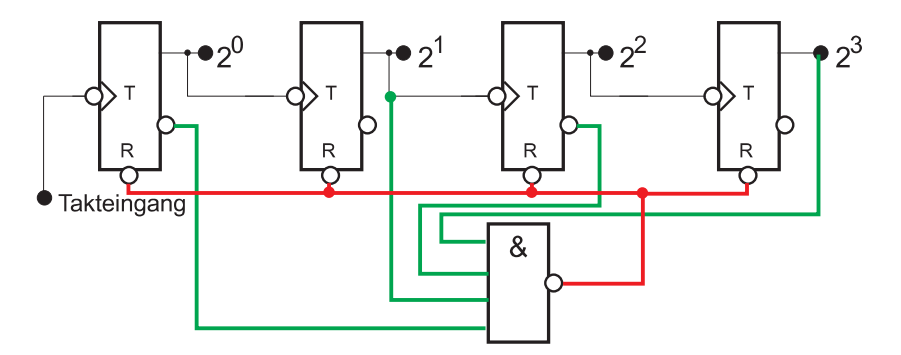

**Abb. 4.10** Lösung zu Übung 4.12

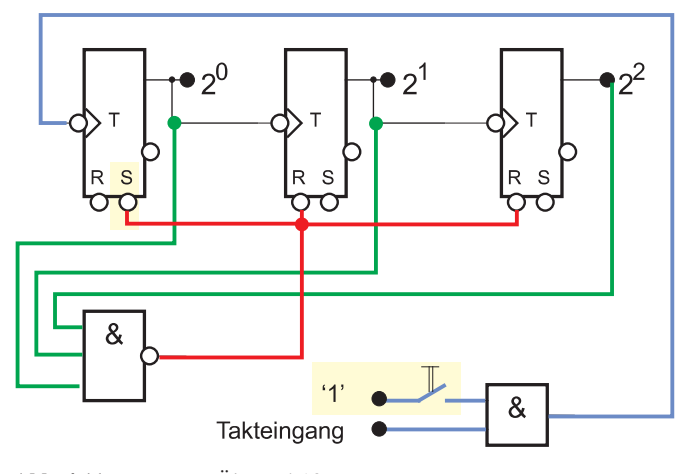

**Abb. 4.11** Lösung zu Übung 4.13

26 4 Dynamische Speicherglieder und Zähler

#### **Übung 4.14 (TANK42)**

Im Buch fehlt bei der Schaltung das zweite T-FlipFlop oben.

Nach dem ersten Leeren wird das erste T-FlipFlop gesetzt. Der Rücksetzimpuls für das Start-FlipFlop wird erst nach dem zweiten Leeren wirksam, wenn das zweite T-FlipFlop gesetzt ist.

Wenn der Füllvorgang nicht nur zwei-, sondern dreimal hintereinander erfolgen soll müssen durch ein NAND-Glied *beide* T-FlipFlop-Ausgänge ausgewertet werden.

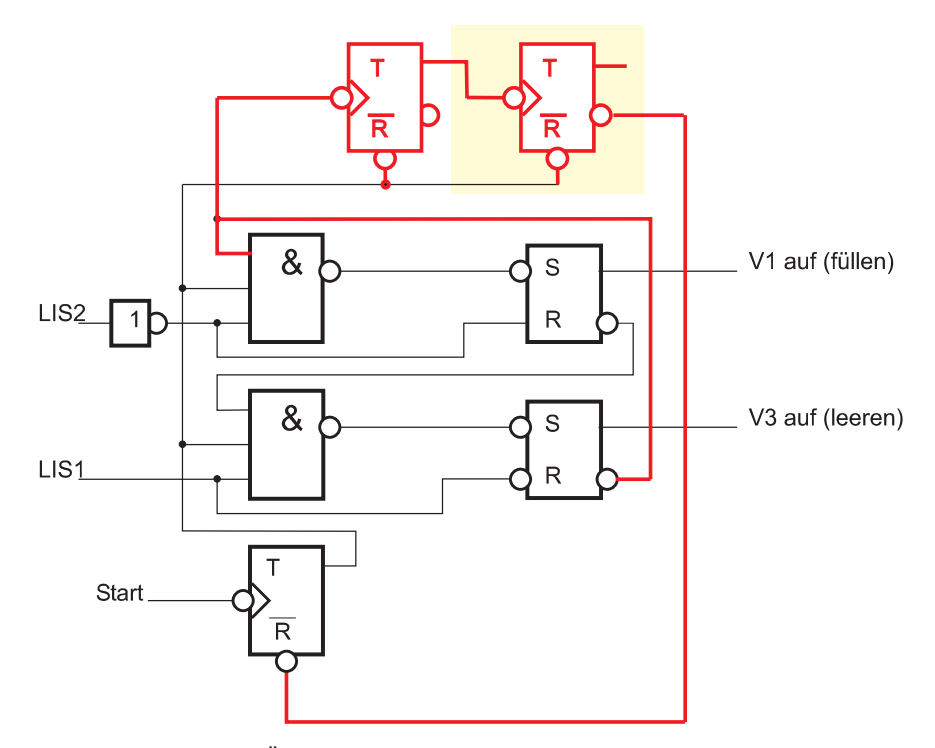

**Abb. 4.12** Schaltung zu Übung 4.14

**Übung 4.15** Für eine Zeit von 3 Minuten = 180 Sekunden werden bei einer Taktzeit von 0,5 Sekunden 360 Takte benötigt. Ein Zähler, der bis 360 zählen kann, benötigt 9 FlipFlop. 360*Dez* = 101101000*bin*. Wenn die Taktzeit 0,1 Sekunde beträgt, muß der Zähler auf 1800*Dez* = 11100001000*bin* zählen. Es sind also 11 FlipFlop nötig.

**Übung 4.16 (MIXER41)** Keine Musterlösung.

## **Teil II SPS-Technik**

Im zweiten Teil des Buches behandeln wir die SPS-Technik.

## **Kapitel 5 Schaltnetze mit SPS**

Auf der Webseite<sup>1</sup> der Autoren zu diesem Buch steht das Programm PLC-lite zur Verfügung, mit dessen Hilfe Sie alle Übungen durchführen können.

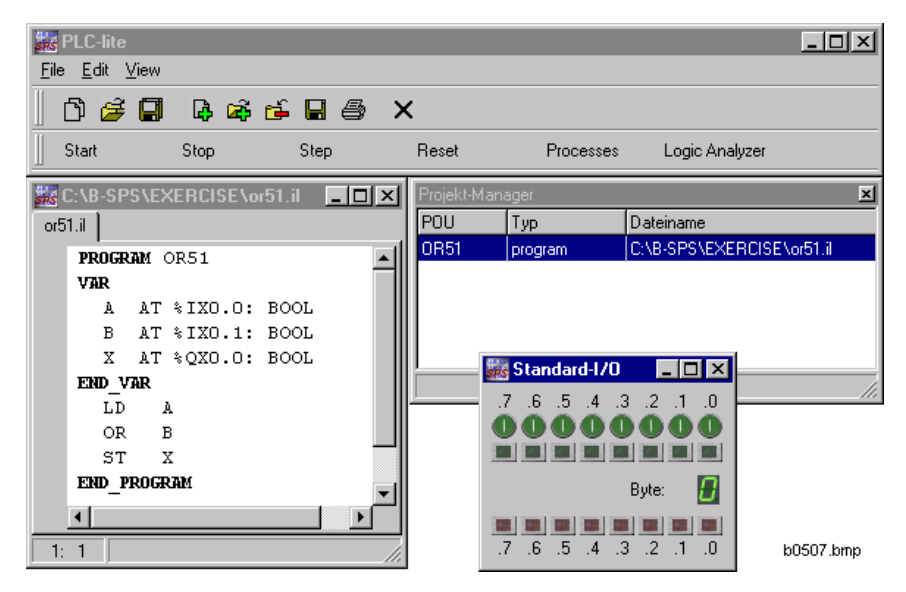

**Abb. 5.1** PLC-lite: Hauptfenster, Editorfenster und Projektmanager

Nach dem Start des Programmes öffnen sich zunächst drei Fenster: das Hauptfenster mit den Bedienelementen zum Steuern des Projektes und der simulierten SPS, sowie das Editorfenster mit dem Editor, in dem Sie die Anweisungsliste eintippen können und das Fenster mit dem Projektmanager.

Klicken Sie im Hauptfenster auf den Button "Visualization" (bzw. "Processes" in älteren Versionen von PLC-lite) und wählen Sie zunächst "Standard-I/O" aus. Über

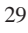

<sup>1</sup> http://www.adamis.de/sps/

dieses Menü können Sie in späteren Übungen die zugehörigen Anzeigeelemente und Prozessmodelle öffnen.

Zum Einstellen der Eingangswerte für die SPS klicken Sie mit der Maus auf die grünen Taster. Die unteren, roten "Leuchtdioden" (LEDs) zeigen Ihnen den Ausgangswert. Eine "leuchtende" LED bedeutet eine logische ,1'.

Die Eingänge wirken als Taster, wenn Sie mit der Maus klicken. Wenn Sie die Maus bei gedrückt gehaltener linker Maustaste von dem Taster wegziehen, bleibt er "eingerastet". Der Eingang bleibt dann auf Dauer eingeschaltet, bis Sie wieder auf dem Eingang klicken. Somit haben Sie einen "Schalter" am Eingang.

#### **Übung 5.1 (OR51)**

Verwenden in PLC-lite zur Visualisierung den Prozess "Standard I/O". Klicken Sie in der oberen Reihe die "Taster". Es leuchten die dem jeweiligen Eingang zugehörigen grünen LEDs auf, und in der unteren Reihe die dem Ausgang zugeordneten roten LEDs.

```
PROGRAM OR51
(*Processes: *)
(* Standard-I/O byte 0 *)
VAR
 a AT %IX0.0: BOOL
 b AT %IX0.1: BOOL
 x AT %QX0.0: BOOL
END_VAR
 LD a
 OR b
 ST x
END_PROGRAM
```
#### **Übung 5.2 (AND51)**

Beachten Sie bei der Simulation mit PLC-lite, dass Sie die Taster "festklemmen" können, indem Sie mit der Maus auf den Taster fahren, die linke Maustaste drücken, festhalten und dann herunter fahren. Der Taster bleibt dadurch gedrückt.

Eine nützliche Funktion ist der *Einzelschrittmodus*. Ein Klick auf 'Step' führt in der Anweisungsliste den nächsten Befehl aus und wartet dann. Ein Klick auf , Cycle' arbeitet alle Anweisungen einmal durch und stoppt am Anfang der Anweisungsliste.

Diejenige Anweisung, welche beim nächsten Schritt ausgeführt werden wird, wird im Editor hervorgehoben dargestellt. Im sich gleichzeitig öffnenden Fenster 'Watch expressions' werden Ihnen die aktuellen Werte der Variablen und des Aktuellen Ergebnis (CR) angezeigt.

```
PROGRAM AND51
(*Processes: *)
(* \ Standard-I/O \ byte 0 *)VAR
```
```
5 Schaltnetze mit SPS 31
```

```
A AT %IX0.0: BOOL
 B AT %IX0.1: BOOL
 X AT %QX0.0: BOOL
END_VAR
 LD A
 AND B
 ST X
END_PROGRAM
```
# **Übung 5.3 (MIXER51)**

Zum Füllen bzw. Leeren des Kessels von Hand, bitte die Taster neben V3 bzw. V4 drücken.

```
PROGRAM MIXER51
(*Processes: *)<br>(* Boiler *) *)
(* Boiler *)
VAR
 MixerSwitch AT %IX0.0: BOOL
 HeaterButton AT %IX0.7: BOOL
 Mixer AT %QX0.6: BOOL
 Heating AT %QX0.5: BOOL
 V4 AT %QX0.4: BOOL
END_VAR
 LD MixerSwitch
 AND HeaterButton
 STN V4
 LD MixerSwitch
 ST Mixer
 LD HeaterButton
 ST Heating
END_PROGRAM
```
# **Übung 5.4 (NAND51)**

```
PROGRAM NAND51
(*Processes: *)<br>(* Standard-I/O byte 0 *)
(* Standard-I/O byte 0 *)
VAR
 A AT %IX0.0: BOOL
 B AT %IX0.1: BOOL
 X AT %QX0.0: BOOL
 Y AT %QX0.1: BOOL
END_VAR
  LD A
```
32 5 Schaltnetze mit SPS

```
AND B
 STN X
 LDN A
 ORN B
 ST Y
END_PROGRAM
```
# **Übung 5.5 (NOR51)**

```
PROGRAM NOR51
(*Processes: *)
(* \ Standard-I/O \ byte 0 *)VAR
 A AT %IX0.0: BOOL
 B AT %IX0.1: BOOL
 X AT %QX0.0: BOOL
 Y AT QX0.1: BOOL
END_VAR
 LD A
 OR B
 STN X
 LDN A
 ANDN B
 ST Y
END_PROGRAM
```
# **Übung 5.6 (BOILER51)**

```
PROGRAM Boiler51
(*Processes: *)<br>(* Boiler *) *)
(* Boiler *)
VAR
  Sw1 AT %IX0.0: BOOL
  TIC AT %IX0.5: BOOL
 Heat AT %QX0.5: BOOL
END_VAR
  LD Sw1
  ANDN TIC
  ST Heat
END_PROGRAM
```
# **Übung 5.7 (BOILER52)**

```
PROGRAM Boiler52
(*Processes: *)
```
5 Schaltnetze mit SPS 33

```
(* Boiler *)
VAR
 Sw1 AT %IX0.0: BOOL
 TIC AT %IX0.5: BOOL
 Heat AT %QX0.5: BOOL
 Start AT %IX0.7: BOOL
 Mixer AT %QX0.6: BOOL
END_VAR
 LD Sw1
 ANDN TIC
 ST Heat
 LD Start
 ST Mixer
END_PROGRAM
```
# **Übung 5.8 (BOILER53)**

Zum Füllen bzw. Leeren des Kessels von Hand, bitte die Taster neben V3 bzw. V4 drücken.

```
PROGRAM Boiler53
(*Processes: *)<br>(* Boiler *) *)
(* Boiler
VAR
  Sw1 AT %IX0.0: BOOL
 TIC AT %IX0.5: BOOL
 Heat AT %QX0.5: BOOL
 Start AT %IX0.7: BOOL
 Mixer AT %QX0.6: BOOL
 LIS3 AT %IX0.3: BOOL
 Warn AT %QX0.7: BOOL
END_VAR
 LD Sw1
 ANDN TIC
 ST Heat
 LD Start
 ST Mixer
 LDN LIS3
 AND Start
 ST Warn
END_PROGRAM
```
# **Übung 5.9 (BOILER54)**

```
PROGRAM Boiler54
(*Processes: *)
```
34 5 Schaltnetze mit SPS

```
(* Boiler *)
VAR
 Sw1 AT %IX0.0: BOOL
 TIC AT %IX0.5: BOOL
 Heat AT %QX0.5: BOOL
 Start AT %IX0.7: BOOL
 Mixer AT %QX0.6: BOOL
 LIS3 AT %IX0.3: BOOL
 Warn AT %QX0.7: BOOL
 On_LED AT %QX0.0: BOOL
END_VAR
 LD Sw1
 ANDN TIC
 ST Heat
 LD Start
 ST Mixer
 LDN LIS3
 AND Start
 ST Warn
 LD Heat
 ST On_LED
```
## END\_PROGRAM

### **Übung 5.10 (POWER51)**

```
PROGRAM POWER51a
(*Processes: *)<br>(* Standard-I/O byte 0 *)
(* Standard-I/O byte 0
VAR
  a AT %IX0.0: bool
 b AT %IX0.1: bool
 c AT %IX0.2: bool
 x AT %QX0.0: bool
  y AT %QX0.1: bool
END_VAR
  LD a
  OR b
  ST x
  LD x
  AND c
  ST y
END_PROGRAM
```
Weil das Aktuelle Ergebnis (CR) erhalten bleibt, ist die Zwischenspeicherung auf 'x' nicht erforderlich. Das können sie mittels des Einzelschrittmodus in PLClite nachvollziehen: wiederholt den Button "Step" klicken und im Fenster "Watch expressions" die Wertezuweisungen verfolgen.

5 Schaltnetze mit SPS 35

```
PROGRAM POWER51b
(*Processes: *)
(* \ Standard-I/O \ byte 0 *)VAR
 a AT %IX0.0: bool
 b AT %IX0.1: bool
 c AT %IX0.2: bool
 y AT %QX0.1: bool
END_VAR
 LD a
 OR b
 AND c
 ST y
END_PROGRAM
```
#### **Übung 5.11 (POWER52)**

Die Lösung entspricht genau "Power51b"!

```
Program POWER52
(*Processes: *)<br>(* Standard-I/O byte 0 *)
(* Standard-I/O byte 0 *)
var
 a AT %IX0.0: bool
 b AT %IX0.1: bool
 c AT %IX0.2: bool
 y AT %QX0.0: bool
end_var
 LD a
 OR b
 AND c
 ST y
end_program
```
**Übung 5.12 (MEMO51)**

```
Program Memo51
(*Processes: *)<br>(* Standard-I/O byte 0 *)
(* Standard-I/O byte 0 *)
var
  a AT %IX0.0: bool
 b AT %IX0.1: bool
  c AT %IX0.2: bool
  mem : bool
  x AT %QX0.0: bool
  y AT %QX0.1: bool
```
36 5 Schaltnetze mit SPS

```
z AT %QX0.2: bool
end_var
(* Term 1 *)
 ld a
 or b
 st mem
 ld c
 and mem
 st x
(* Term 2 *)
 ld a
 or b
 and c
 st y
(* Term 3 *)
 ld c
 and( a
 or b
 )
 st z
end_program
```
# **Übung 5.13 (EXOR51)**

```
PROGRAM EXOR51
(*Processes: *)
(* \ Standard-I/O \ byte 0 *)VAR
 A AT %IX0.6: BOOL
 B AT %IX0.7: BOOL
 X AT %QX0.6: BOOL
END_VAR
 LD A
 XOR B
 ST X
END_PROGRAM
```
# **Kapitel 6 Schaltungen mit Signalspeichern**

# **Übung 6.1 (POWER61)**

```
Program POWER61
var
 a AT %IX0.0: bool
 b AT %IX0.1: bool
 x AT %QX0.0: bool
 y AT %QX0.1: bool
end_var
 LD b
 OR x
 ANDN a
 ST x
 LD y
 ANDN a
 OR b
 ST y
end_program
```
# **Übung 6.2 (RS61)**

```
Program RS61
(*Processes: *)
(* \ Standard-I/O \ byte 0 *)(* Boiler *)
var
 a AT %IX0.7: bool
b AT %IX0.6: bool
 x AT %QX0.0: bool
end_var
```
37

38 6 Schaltungen mit Signalspeichern

ld a s x ld b r x end\_program

**Übung 6.3** Keine Musterlösung.

**Übung 6.4** Keine Musterlösung.

# **Übung 6.5 (RS62)**

```
Program RS62
(*Processes: *)<br>(* Standard-I/O byte 0 *)
(* Standard-I/O byte 0 *)
var
 a AT %IX0.7: bool
 b AT %IX0.6: bool
 x AT %QX0.0: bool
 y AT %QX0.2: bool
 Memo1 : bool
 Memo2 : bool
end_var
 ld a
 s Memo1
 ld b
 r Memo1
 ld Memo1
 st x
 ld b
 r Memo2
 ld a
 s Memo2
 ld Memo2
  st y
end_program
```
### **Übung 6.6 (zu Power61)**

Stromlaufplan A: vorrangig rücksetzend Stromlaufplan B: vorrangig setzend

**Übung 6.7 (TANK61)**

6 Schaltungen mit Signalspeichern 39

```
Program Tank61
(*Processes: *)<br>(* Levelling *) *)
(* Levelling *)
VAR
 LIS1 AT %ix0.1: BOOL
 LIS2 AT %ix0.2: BOOL
 V1 AT %qx0.1: BOOL
END_VAR
 LDN LIS1
 S V1
 LD LIS2
 R V1
END_PROGRAM
```
# **Übung 6.8 (ALARM61)**

```
Program Alarm61
(*Processes: *)(* Boiler - press Heating to cause Fault *)<br>(*OR *)
\qquad \qquad (\ast\textnormal{\texttt{OR}}\qquad \qquad \ast\; )(* Standard I/O byte1 *)
(\begin{matrix} \ast & \mathtt{Panel} \end{matrix} \qquad \qquad \begin{matrix} \ast \end{matrix})VAR
  Quit AT %ix0.6: BOOL
  Fault AT %ix1.0: BOOL
 Horn AT %qx0.7: BOOL
END_VAR
  LD Fault
  S Horn
  LD Quit
  R Horn
END_PROGRAM
```
### **Übung 6.9 (ALARM62)**

```
Program Alarm62
(\begin{matrix} \star\texttt{Process} & \texttt{sc}\; \\ \star & \texttt{Standard-I/O} & \texttt{byte}\; \texttt{0} & \star \end{matrix})(* Standard-I/O byte 0 *)<br>(* Standard-I/O byte 1 *)
(* Standard-I/O byte 1 *)
(* \quad Panel * )
VAR
   Tast0 AT %ix0.0: BOOL
   Tast1 AT %ix0.1: BOOL
   Tast2 AT %ix0.2: BOOL
   Quitt0 AT %ix1.0: BOOL
```

```
Quitt1 AT %ix1.1: BOOL
 Quitt2 AT %ix1.2: BOOL
 Horn AT %qx0.7: BOOL
 Alarm: BOOL
END_VAR
 LD Tast0
 OR Tast1
 OR Tast2
 S Alarm
 LD Quitt0
 OR Quitt1
 OR Quitt2
 R Alarm
 LD Alarm
 ST Horn
END_PROGRAM
```
# **Übung 6.10 (ALARM63)**

```
Program Alarm63
(*Processes: *)<br>(* Standard-I/O byte 0 *)
(* Standard-I/O byte 0 *)
(* Standard-I/O byte 1 *)(* \quad \text{Panel} \quad *)VAR
 Tast0 AT %ix0.0: BOOL
 Tast1 AT %ix0.1: BOOL
 Tast2 AT %ix0.2: BOOL
 Quitt0 AT %ix1.0: BOOL
 Quitt1 AT %ix1.1: BOOL
 Quitt2 AT %ix1.2: BOOL
 Lamp0 AT %qx1.0: BOOL
 Lamp1 AT %qx1.1: BOOL
 Lamp2 AT %qx1.2: BOOL
 Horn AT %qx0.7: BOOL
 Alarm: BOOL
END_VAR
 LD Tast0
 OR Tast1
 OR Tast2
 S Alarm
 LD Quitt0
  OR Quitt1
```
#### 6 Schaltungen mit Signalspeichern 41

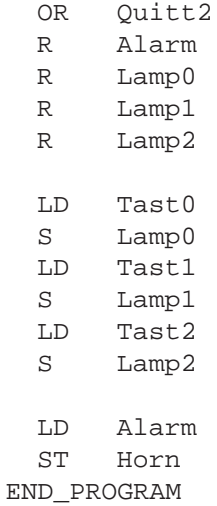

# **Übung 6.11 (ALARM64)**

```
program ALARM64
(*Processes: *)
(* Boiler - press Heating to cause Fault *)<br>(*OR *)
                         \star )
(* Standard I/O byte1 *)
(* \quad \text{Panel} \quad *)var
 y1: rs
 y2: rs
 Quitt AT %ix0.6: bool
 Fault AT %ix1.0: bool
 Lamp AT %qx1.0: bool
 Horn AT %qx0.7: bool
end_var
  ld Quitt
  and Fault
  st y1.s
  ldn Fault
 st y1.r1
  ldn y1.q1
 and Fault
  st y2.s
  ld Quitt
  st y2.r1
```
42 6 Schaltungen mit Signalspeichern

cal y1 cal y2 ld y1.q1 or y2.q1 st Lamp ld y2.q1 st Horn

end\_program

# **Übung 6.12 (TANK62)**

```
Program Tank62
(*Processes: *)<br>(* Tanks (small) *)
(* Tanks (small) *)
VAR
  V1FF : RS
 Fill AT %ix0.7: BOOL
 LIS1 AT %ix0.1: BOOL
 LIS2 AT %ix0.2: BOOL
 V1 AT %qx0.1: BOOL
END_VAR
  ld Fill
  st V1FF.S
  ld LIS2
  st V1FF.R1
  cal V1FF
  ld V1FF.Q1
  st V1
END_PROGRAM
```
# **Übung 6.13 (TANK63)**

```
Program Tank63
(*Processes: *)<br>
(* Tanks (small) *)
(* Tanks (small) *)
VAR
  V1FF : RS
  V3FF : RS
  Fill AT %ix0.7: BOOL
  Empty AT %ix0.6: BOOL
```
#### 6 Schaltungen mit Signalspeichern 43

```
LIS1 AT %ix0.1: BOOL
 LIS2 AT %ix0.2: BOOL
 V1 AT qx0.1: BOOL<br>V3 AT qx0.3: BOOL
     AT \sqrt[8]{9x0.3}: BOOL
END_VAR
  ld Fill
  st V1FF.S
  ld LIS2
 st V1FF.R1
 ld Empty
  st V3FF.S
  ldn LIS1
  st V3FF.R1
 cal V1FF
 cal V3FF
 ld V1FF.Q1
  st V1
  ld V3FF.Q1
  st V3
END_PROGRAM
```
# **Übung 6.14 (TANK64)**

```
Program Tank64 (*Processes:
(
* Tanks (small)
VAR
 V1FF : RS
 V3FF : RS
 Fill AT %ix0.7: BOOL
 Empty AT %ix0.6: BOOL
 LIS1 AT %ix0.1: BOOL
 LIS2 AT %ix0.2: BOOL
  V1 AT %qx0.1: BOOL
  V3 AT %qx0.3: BOOL
END_VAR
     ld Fill
 andn V3FF.Q1
 st V1FF.S
 ld LIS2
  st V1FF.R1
```
\* )

\* )

44 6 Schaltungen mit Signalspeichern

```
ld Empty
 andn V1FF.Q1
 st V3FF.S
 ldn LIS1
 st V3FF.R1
 cal V1FF
 cal V3FF
 ld V1FF.Q1
 st V1
 ld V3FF.Q1
 st V3
END_PROGRAM
```
### **Übung 6.15 (TANK65)**

```
Program Tank65
(*Processes: *)<br>(* Tanks (small) *)
(* Tanks (small) *)
VAR
 V1FF : RS
 V3FF : RS
 Fill AT %ix0.7: BOOL
 LIS1 AT %ix0.1: BOOL
 LIS2 AT %ix0.2: BOOL
 V1 AT %qx0.1: BOOL
 V3 AT %qx0.3: BOOL
END_VAR
  ld Fill
  andn V3FF.Q1
  st V1FF.S
  ld LIS2
  st V1FF.R1
  ld LIS2
  andn V1FF.Q1
  st V3FF.S
  ldn LIS1
  st V3FF.R1
  cal V1FF
  cal V3FF
  ld V1FF.Q1
```
6 Schaltungen mit Signalspeichern 45

st V1 ld V3FF.Q1  $st$ END\_PROGRAM

**Übung 6.16 (SWITCH61)** Keine Musterlösung.

# **Kapitel 7 Zeitfunktionen mit SPS**

# **Übung 7.1 (MIXER71)**

```
Program Mixer71
(*Processes: *)<br>(* Boiler *) *)
(* Boiler
var
 Start AT %ix0.7: BOOL
 Mixer AT %qx0.6: BOOL
 Impuls: TP
end_var
 ld Start
 st Impuls.IN
  ld t#3000ms
  st Impuls.PT
 cal Impuls
  ld Impuls.Q
  st Mixer
end_program
```
# **Übung 7.2 (MIXER72)**

```
Program Mixer72
(*Processes: *)<br>(* Boiler *) *)
(* Boiler *)
var
 Start AT %ix0.7: BOOL
 Mixer AT %qx0.6: BOOL
 Impuls: TP
  Lamp AT %q0.0: BOOL
end_var
```
47

48 7 Zeitfunktionen mit SPS

```
ld Start
 st Impuls.IN
 ld t#3000ms
 st Impuls.PT
 cal Impuls
 ld Impuls.Q
 st Mixer
 st Lamp
end_program
```
# **Übung 7.3 (MIXER73)**

```
Program Mixer73
(*Processes: *)<br>(* Boiler *) *)
(* Boiler
var
  Start AT %ix0.7: BOOL
  Stop AT %ix0.6: BOOL
 Mixer AT %qx0.6: BOOL
 Lamp AT %qx0.0: BOOL
 Impuls: TP
 Run: BOOL
end_var
  ld Start
  s Run
 ld Stop
  r Run
  ld Start
  st Impuls.IN
  ld t#3000ms
  st Impuls.PT
  cal Impuls
  ld Impuls.Q
  or Start
  and Run
  st Mixer
  ld Run
  st Lamp
end_program
```
7 Zeitfunktionen mit SPS 49

#### **Übung 7.4 (TANK71)**

\* )

\* )

```
Program Tank71 (*Processes:
(
* Tanks (small)
VAR
 V1FF : RS
 V3FF : RS
 Fill AT %ix0.7: BOOL
 Empty AT %ix0.6: BOOL
 LIS1 AT %ix0.1: BOOL
 LIS2 AT %ix0.2: BOOL
  V1 AT %qx0.1: BOOL
  V3 AT %qx0.3: BOOL
 Horn AT %qx0.7: BOOL
 Pause : TP
END_VAR
 ld Fill
 andn V3FF.Q1
 st V1FF.S
  ld LIS2
  st V1FF.R1
  st Pause.IN
  ld t#5000ms
  st Pause.PT
 cal Pause
  ld Pause.Q
  st Horn
  ld Empty
  andn Pause.Q
  andn V1FF.Q1
  st V3FF.S
  ldn LIS1
  st V3FF.R1
  cal V1FF
 cal V3FF
  ld V1FF.Q1
  st V1<br>1d V3I
      V3FF.Q1
  st V3
```
50 7 Zeitfunktionen mit SPS

END\_PROGRAM

#### **Übung 7.5 (TANK72)**

```
Program Tank72
(*Processes: *)<br>(* Tanks (small) *)
(* Tanks (small) *)
VAR
 V1FF : RS
 V3FF : RS
 Fill AT %ix0.7: BOOL
 Empty AT %ix0.6: BOOL
 LIS1 AT %ix0.1: BOOL
 LIS2 AT %ix0.2: BOOL
  V1 AT %qx0.1: BOOL
  V3 AT %qx0.3: BOOL
 Horn AT %qx0.7: BOOL
 Pause : TP
 TimeAfter: TP
 isEmpty: BOOL
 isFull: BOOL
END_VAR
  ldn LIS1
  st isEmpty
 ld LIS2
  st isFull
  ld Fill
  andn V3FF.Q1
  st V1FF.S
  ld isFull
  st V1FF.R1
 st Pause.IN
  ld t#3s
  st Pause.PT
  cal Pause
  ld Pause.Q
  st Horn
  ld Empty
  andn Pause.Q
  andn V1FF.Q1
  st V3FF.S
```

```
ld isEmpty
 st TimeAfter.IN
 ld t#3s
 st TimeAfter.PT
 cal TimeAfter
 ld isEmpty
 andn TimeAfter.Q
 st V3FF.R1
 cal V1FF
 cal V3FF
 ld V1FF.Q1
 st V1
 ld V3FF.Q1
 st V3
END_PROGRAM
```
# **Übung 7.6 (FLASH71)**

```
program GeneratorERROR_Flash71
(*Processes: *)
(* Standard-I/O byte 0 *)
var
 Impuls1: TP
 Impuls2: TP
 Lamp AT %QX0.0: bool
end_var
 ld t#1000ms (* Zeiten einstellen *)
 st Impuls1.pt
 st Impuls2.pt
 ldn Impuls2.q (* läuft Timer2? *)
 st Impuls1.in (* wenn nein Timer1 starten *)<br>1dn Impuls1.q (* läuft Timer1? * *)
 ldn Impuls1.q (* läuft Timer1?
 st Impuls2.in (* wenn nein Timer2 starten *)
 cal Impuls1 (* Timer aufrufen *)
 cal Impuls2
 ld Impuls1.q
 st Lamp
end_program
```
**Übung 7.7 (FLASH72)**

```
52 7 Zeitfunktionen mit SPS
```

```
program Flash72
(*Processes: *)<br>(* Standard-I/O byte 0 *)
(* Standard-I/O byte 0 *)
var
  Impuls1: TP
  Impuls2: TP
  Lamp AT %QX0.0: bool
end_var
  ld t#1000ms (* Zeiten einstellen *)
  st Impuls1.pt
  st Impuls2.pt
  ldn Impuls2.q (* läuft Timer2? *)
  st Impuls1.in (* wenn nein Timer1 starten *)<br>cal Impuls1 (* Timer1 aufrufen *)
  cal Impuls1 (* Timer1 aufrufen
  ldn Impuls1.q (* läuft Timer1? *)
  st Impuls2.in (* wenn nein Timer2 starten *)
  cal Impuls2 (* Timer2 aufrufen *)
  ld Impuls1.q
  st Lamp
```

```
end_program
```
# **Übung 7.8 (ALARM71)**

```
program ALARM71
(*Processes: *)
(* Boiler - press Heating to cause Fault *)<br>(*OR *)
(*OR *)
(* Standard I/O byte1 *)
(* Panel *)
var
 y1: rs
 y2: rs
 Quitt AT %ix0.6: bool
 Fault AT %ix1.0: bool
  Lamp AT %qx1.0: bool
  Horn AT %qx0.7: bool
 Impuls1: TP
 Impuls2: TP
 y3: bool
end_var
 ld Quitt
 and Fault
```
#### 7 Zeitfunktionen mit SPS 53

```
st y1.s
ldn Fault
st y1.r1
ldn y1.q1
and Fault
st y2.s
ld Quitt
st y2.r1
cal y1
cal y2
ld t#1250ms
st Impuls1.pt
st Impuls2.pt
ldn Impuls2.q
st Impuls1.in
cal Impuls1
ldn Impuls1.q
st Impuls2.in
cal Impuls2
ld y1.q1
or y3
st Lamp
ld y2.q1
and Impuls1.Q
st y3
ld y3
st Horn
```
end\_program

# **Übung 7.9 (ALARM72)**

```
program ALARM72
(*Processes: *)
(* Boiler - press Heating to cause Fault *)<br>(*OR *)
( \star OR \qquad \qquad \star )
(* Standard I/O byte1 *)
(* \quad \text{Panel} \quad * )var
```
54 7 Zeitfunktionen mit SPS

```
y1: rs
 y2: rs
 Quitt AT %ix0.6: bool
 Fault AT %ix1.0: bool
  Lamp AT %qx1.0: bool
  Horn AT %qx0.7: bool
 Impuls1: TP
 Impuls2: TP
 Impuls3: TP
end_var
 ld Quitt
 and Fault
 st y1.s
 ldn Fault
 st y1.r1
 ldn y1.q1
 and Fault
 st y2.s
 ld Quitt
 st y2.r1
 cal y1
 cal y2
 ld t#1250ms
 st Impuls1.pt
 st Impuls2.pt
 ld t#5s
 st Impuls3.pt
 ldn Impuls2.q
 st Impuls1.in
 cal Impuls1
 ldn Impuls1.q
 st Impuls2.in
 cal Impuls2
 ld Quitt
 st Impuls3.IN
 cal Impuls3
 ld y2.q1
 andn Impuls1.Q
```

```
7 Zeitfunktionen mit SPS 55
```

```
or Impuls3.Q
st Lamp
ld y2.q1
and Impuls1.Q
st Horn
```
end\_program

# **Übung 7.10 (FLASH73)**

```
program Flash73 (*Processes:
                           *
)
(
* Standard-I/O byte 0
                           *
)
var
  Impuls1: TP
  Impuls2: TP
  Impuls3: TP
 Lamp1 AT %QX0.0: BOOL
 Lamp2 AT %QX0.1: BOOL
 Lamp3 AT %QX0.2: BOOL
end_var
 ld t#1s
 st Impuls1.pt
 st Impuls2.pt
 st Impuls3.pt
  ldn Impuls3.q
  andn Impuls2.q
  st Impuls1.in
  cal Impuls1
  ldn Impuls1.q
  andn Impuls3.q
  st Impuls2.in
  cal Impuls2
  ldn Impuls2.q
  andn Impuls1.q
  st Impuls3.in
  cal Impuls3
  ld Impuls1.q
  st Lamp1
  ld Impuls2.q
```
56 7 Zeitfunktionen mit SPS

```
st Lamp2
 ld Impuls3.q
 st Lamp3
end_program
```
# **Übung 7.11 (FLASH75)**

```
Program Einschaltverz
(*Processes: *)
(* Boiler *)
var
 Pulse: TON
 Start AT %IX0.0: bool
 Lamp AT %QX0.0: bool
end_var
 ld Start
 st Pulse.IN
 ld t#1000ms
 st Pulse.PT
 cal Pulse
 ld Pulse.Q
 st Lamp
end_program
```
# **Übung 7.12 (FLASH76)**

```
PROGRAM IMPULSE
(*Processes: *)<br>(*) Standard-I/O byte 0 *)
(* Standard-I/O byte 0 *)
VAR
  PULSE: TON
 LAMP AT %QX0.0: BOOL
END_VAR
 LDN PULSE.Q
 ST PULSE.IN
 LD T#500MS
  ST PULSE.PT
  CAL PULSE
 LD PULSE.Q
  ST LAMP
END_PROGRAM
```
**Übung 7.12 (FLASH76long)**

```
7 Zeitfunktionen mit SPS 57
```

```
Program ImpulseLang
(*Processes: *)
(* \ Standard- I/O \ byte 0 *)var
 LED: TP (* Impulsverlängerer *)
 Pulse: TON
 Lamp AT %QX0.0: bool
end_var
 ldn Pulse.Q (* Ausgang negiert laden und *)
 st Pulse.IN (* auf den Eingang rückkoppeln *)
 ld t#500ms
 st Pulse.PT
  cal Pulse (* Timer starten *)
  ld t#150ms (* Pulsdauer verlängern *)
 st LED.PT
 ld Pulse.Q
 st LED.IN
 cal LED
 ld LED.Q (* Ausgang des LED-Timers *)
 st Lamp
end_program
```
# **Kapitel 8 Zähler mit SPS**

# **Übung 8.1 (INOUT81)**

```
PROGRAM INTEGER
(*Processes: *)
(* \ Standard-I/O \ byte 0 *)(* Hex-Output byte 0 *)
VAR
 VALUE AT %IB0: sint
 OUT AT %QB0: sint
END_VAR
 LD VALUE
 ST OUT
END_PROGRAM
```
# **Übung 8.2 (INOUT82)**

```
PROGRAM INTEGER
(*Processes: *)
(* Standard-I/O byte 0 *)
(* \t\t\t Standard-I/O \t\t\t byte 1 \t\t *)(* Hex-Input byte 0 *)
(* Hex-Input byte 1 *)(* Hex-Output byte 0 *)
(* Hex-Output byte 1 *)
(* dword: also byte 0 *)<br>
(* Hex-Output byte 1 *)<br>
(* dword: also bytes 2 & 3 *)
VAR
 VALUE AT %IB0: sint
  OUT AT %OB0: sint
END_VAR
  LD VALUE
  ST OUT
END_PROGRAM
```
59

## **Übung 8.3 (INOUT83)**

```
PROGRAM INTEGER
(*Processes: *)
(* \ Standard-I/O \ byte 0 *)(* \ Standard-I/O \ byte 1 \ *)(* Hex-Input byte 0 *)
(* Hex-Input byte 1 *)
(* Hex-Output byte 0 *)
(* Hex-Output byte 1 *)
(* dword: also bytes 2 & 3 *)
VAR
 VALUE AT %IB0: usint
 OUT AT %QB0: sint
END_VAR
 LD VALUE
 usint_to_sint
 ST OUT
END_PROGRAM
```
# **Übung 8.4 (COUNT81)**

```
PROGRAM CountUP
(*Processes: *)<br>(* Counter CTU *)
(* Counter CTU *)
(* Hex-Input byte 1 *)(* Hex-Output byte 1 *)
VAR
 Counter : CTU
  Clock AT %IX0.3: Bool
  Reset AT %IX0.0: Bool
  ComparePV AT %QX0.3: Bool
 PresetValue AT %IB1: SINT
 CountValue AT %QB1: SINT
END_VAR
 LD Clock
 ST Counter.CU
 LD PresetValue
 SINT_TO_INT (* Typumwandlung! *)
 ST Counter.PV
 LD Reset
 ST Counter.R
 CAL Counter (* Zähler aufrufen *)
 LD Counter.Q
 ST ComparePV
```
#### 8 Zähler mit SPS 61

```
LD Counter.CV
 INT_TO_SINT (* Typumwandlung! *)
 ST CountValue
END_PROGRAM
```
# **Übung 8.5 (COUNT82)**

```
PROGRAM CountDown
(*Processes: *)<br>(* Counter CTD *)
(* Counter CTD *)
(* Hex-Input byte 1 *)
(* Hex-Output byte 1 *)
VAR
 Counter : CTD
 Clock AT %IX0.2: Bool
 Load AT %IX0.1: Bool
 ComparePV AT %QX0.2: Bool
 PresetValue AT %IB1: SINT
 CountValue AT %QB1: SINT
END_VAR
 LD Clock
 ST Counter.CD
 LD PresetValue
 sint_to_int
  ST Counter.PV
  LD Load
  ST Counter.LD
 CAL Counter
 LD Counter.Q
  ST ComparePV
  LD Counter.CV
  int_to_sint
  ST CountValue
END_PROGRAM
```
# **Übung 8.6 (COUNT83)**

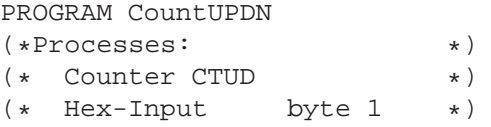

```
(* Hex-Output byte 1 *)
VAR
 Counter : CTUD
  ClockDN AT %IX0.2: Bool
  ClockUP AT %IX0.3: Bool
  Reset AT %IX0.0: Bool
  SetLoad AT %IX0.1: Bool
 CompareZero AT %QX0.2: Bool
 ComparePV AT %QX0.3: Bool
 PresetValue AT %IB1: SINT
 CountValue AT %QB1: SINT
END_VAR
 LD PresetValue
 SINT_TO_INT (* Typumwandlung! *)
 ST Counter.PV
 LD ClockDN
 ST Counter.CD
 LD ClockUP
 ST Counter.CU
 LD Reset
 ST Counter.R
 LD SetLoad
 ST Counter.LD
 CAL Counter
 LD Counter.QU
 ST ComparePV
 LD Counter.QD
 ST CompareZero
 LD Counter.CV
 INT_TO_SINT (* Typumwandlung! *)
 ST CountValue
END_PROGRAM
```
# **Übung 8.7 (COUNT84)**

```
PROGRAM Count84
(*Processes: *)
(* Standard-I/O byte 0 *)<br>(* Hex-Output byte 1 *)(* Hex-Output byte 1 *)
VAR
 Counter : CTUD
  ClientOUT AT %IX0.0: Bool
```

```
8 Zähler mit SPS 63
```

```
ClientIN AT %IX0.1: Bool
 NoClient AT %QX0.0: Bool
 Client1to5 AT %QX0.1: Bool
 MoreThanFive AT %QX0.2: Bool
 CountValue AT %QB1: SINT
END_VAR
 LD 5
 ST Counter.PV
 LD ClientOUT
 ST Counter.CD
 LD ClientIN
 ST Counter.CU
 CAL Counter
 LD Counter.QU
 ST MoreThanFive
 LD Counter.QD
 ST NoClient
 LD MoreThanFive
 XOR NoClient
 STN Client1to5
 LD Counter.CV
 INT_TO_SINT (* Typumwandlung! *)
 ST CountValue
END_PROGRAM
```
# **Übung 8.8 (DEKADE81)**

```
PROGRAM Dekade81
(*Processes: *)
(* \t\t\t Standard-I/O \t\t\t byte 0 \t\t *)(\begin{matrix} \star & \text{Standard-I/O} & \text{byte 1} & \star \end{matrix}) \\ (\begin{matrix} \star & \text{Standard-I/O} & \text{byte 2} & \star \end{matrix})(* Standard-I/O byte 2 *)
(* \ Standard-1/0 \ byte 3 \ *)(* Hex-Output byte 1 *)
(* Hex-Output byte 2 *)
(* Hex-Output byte 3 *)
VAR
  One : CTU
  Ten : CTU
  Hun : CTU
  Clock AT %IX0.3: Bool
  Reset AT %IX0.0: Bool
```

```
ByteOne AT %QB1: SINT
 ByteTen AT %QB2: SINT
 ByteHun AT %QB3: SINT
END_VAR
  LD 10
  ST One.PV
 ST Ten.PV
 ST Hun.PV
 LD Clock
 ST One.CU
 CAL One
 LD One.CV
 int to sint
 ST ByteOne
 LD One.Q
 ST Ten.CU
 OR Reset
 ST One.R
 CAL Ten
 LD Ten.CV
 int_to_sint
 ST ByteTen
 LD Ten.Q
 ST Hun.CU
 OR Reset
 ST Ten.R
 CAL Hun
 LD Hun.CV
 int_to_sint
 ST ByteHun
 LD Hun.Q
 OR Reset
 ST Hun.R
END_PROGRAM
```
# **Übung 8.9 (MIXER81)**

```
Program Mixer81
(*Processes: *)
(* Chemical Process(small) *)
```

```
8 Zähler mit SPS 65
```

```
(* - OR - \text{Tanks} (small) *)VAR
 V1FF : RS
 V3FF : RS
 Start AT %ix0.7: BOOL
  Stop AT %ix0.6: BOOL
  LIS1 AT %ix0.1: BOOL
 LIS2 AT %ix0.2: BOOL
 V1 AT %qx0.1: BOOL
 V3 AT %qx0.3: BOOL
 Lamp AT %qx0.0: BOOL
 Value AT %qb3: SINT
 Run : BOOL
 Fill: BOOL
 Counter: CTD
END_VAR
 ld 3
 st Counter.PV
 ld Start
 and Counter.Q
 S Run
 S Fill
 st Counter.LD
 cal Counter
 ld Counter.Q
 R Fill
 ld Counter.CV
 int_to_sint
 st Value
 ld Fill
 andn V3FF.Q1
 st V1FF.S
 ld LIS2
 st V1FF.R1
 ld LIS2
 andn V1FF.Q1
 st V3FF.S
 ldn LIS1
 st V3FF.R1
 st Counter.CD
```
cal V1FF cal V3FF ld V1FF.Q1 st V1 ld V3FF.Q1 st V3 ld Run st Lamp END\_PROGRAM

# **Übung 8.10 (GEN81)**

```
Program ImpulseGEN81
(*Processes: *)<br>(* Hex-Output byte 3 *)
(* Hex-Output byte 3 *)
var
 Display AT %qb3: SINT
  Zaehler: CTU
 Pulse: TON
end_var
(* Zaehler *)
 ld Pulse.Q
  st Zaehler.CU
(* Impulsgenerator *)
  ldn Pulse.Q
  st Pulse.IN
 ld t#500ms
 st Pulse.PT
  cal Zaehler
  cal Pulse
  ld Zaehler.CV
  int_to_sint
  st Display
end_program
```
# **Übung 8.11 (GEN82)**

Program ImpulseGEN82
```
8 Zähler mit SPS 67
```

```
(*Processes: *)<br>(* Standard-I/O byte 0 *)
(* Standard-I/O byte 0 *)<br>(* Hex-Output byte 3 *)
(* Hex-Output byte 3 *)
var
  Display AT %qb3: SINT
  Counter: CTU
  Pulse: TON
  Stopp AT %i0.7: BOOL
end_var
(* Zaehler *)
  ld Pulse.Q
  st Counter.CU
(* Impulsgenerator *)
  ldn Pulse.Q
  andn Stopp
  st Pulse.IN
  ld t#100ms
  st Pulse.PT
  cal Counter
  cal Pulse
  ld Counter.CV
  int to sint
  st Display
end_program
```
### **Übung 8.12 (GEN83)**

```
Program ImpulseGEN83
(*Processes: *)<br>(* Standard-I/O byte 0 *)
(* Standard-I/O byte 0 *)<br>(* Hex-Output byte 3 *)(* Hex-Output byte 3 *)<br>(* - OR - *)(* - OR -(* Chemical Process (small)*)
var
  Display AT %qb3: SINT
  Counter: CTUD
  Pulse: TON
  Pulse2:TON
  runUP AT %i0.7: BOOL
  runDN AT %i0.6: BOOL
end_var
(* Zaehler *)
  ld Pulse.Q
```
68 8 Zähler mit SPS

```
st Counter.CU
  ld Pulse2.Q
  st Counter.CD
(* Impulsgenerator *)
  ldn Pulse.Q
  and runUP
  st Pulse.IN
 ld t#100ms
 st Pulse.PT
(* Impulsgenerator2 *)
  ldn Pulse2.Q
  and runDN
  st Pulse2.IN
  ld t#100ms
 st Pulse2.PT
 cal Counter
  cal Pulse
  cal Pulse2
  ld Counter.CV
 int_to_sint
  st Display
end_program
Program ImpulseGEN83b
(*Processes: *)<br>(* Standard-I/O byte 0 *)
(* Standard-I/O byte 0 *)
(* Hex-Input byte 3 *)<br>(* Hex-Output byte 3 *)
(* Hex-Output
var
 Display AT %qb3: SINT
 MaxVal AT %ib3: SINT
 Counter: CTUD
 Pulse: TON
 Pulse2:TON
 runUP AT %i0.7: BOOL
  runDN AT %i0.6: BOOL
end_var
(* Zaehler *)
 ld Pulse.Q
  st Counter.CU
  ld Pulse2.Q
```

```
8 Zähler mit SPS 69
```

```
st Counter.CD
  ld MaxVal
 sint_to_int
 st Counter.PV
(
* Impulsgenerator
*
)
  ldn Pulse.Q
 and runUP
 andn Counter.QU
 st Pulse.IN
 ld t#100ms
 st Pulse.PT
(
* Impulsgenerator2
*
)
 ldn Pulse2.Q
 and runDN
 andn Counter.QD
 st Pulse2.IN
 ld t#100ms
 st Pulse2.PT
 cal Counter
 cal Pulse
 cal Pulse2
 ld Counter.CV
 int_to_sint
  st Display
end_program
```
### **Übung 8.13 (TIME81)**

```
Program Time81 (*Processes:
                            *
)
(
* Standard-I/O byte 0
                            *
)
(
* Hex-Output byte 3
                            *
)
var
 L1 AT %ix0.1: BOOL
 L2 AT %ix0.2: BOOL
 Stop AT %ix0.6: BOOL
 SW1 AT %ix0.0: BOOL
 Display AT %qb3: SINT
 Counter: CTU
 Pulse: TON
 count: bool
```

```
70 8 Zähler mit SPS
```

```
end_var
(* Zaehler *)
 ld Pulse.Q
 st Counter.CU
(* Starten *)
  ld L1
  s count
(* Stoppen *)
 ld L2
 r count
(* Zaehler Reset *)
  ld Stop
  or SW1
  st Counter.R
(* Impulsgenerator *)
  ldn Pulse.Q
  and count (* Lauf *)st Pulse.IN
  ld t#200ms
  st Pulse.PT
 cal Counter
  cal Pulse
  ld Counter.CV
  int_to_sint
  st Display
end_program
```
### **Übung 8.14 (TIME82)**

```
Program FillTimeCountTime82
(*Processes: *)
(* Chemical Process (small)*)
var
 LIS1 AT %ix0.1: BOOL
 LIS2 AT %ix0.2: BOOL
 Start AT %ix0.7: BOOL
 Stop AT %ix0.6: BOOL
 SW1 AT %ix0.0: BOOL
 Display AT %qb3: SINT
 V1 AT %qx0.1: BOOL
 V3 AT %qx0.3: BOOL
  Counter: CTU
```

```
8 Zähler mit SPS 71
```

```
Pulse: TON
  count: bool
 run: bool
end_var (* Starten
*
)
 ld Start
 s run
 r count
(
* Stoppen
*
)
 ld Stop
 r run
(
* Fuellen
*
)
 ld run
  st V1
(
* Leeren
*
)
 ldn run
 st V3
(
* Zaehler
*
)
  ld Pulse.Q
  st Counter.CU
(
* Starten
*
)
 ld LIS1
 s count
(
* Stoppen
*
)
 ld LIS2
 r count
(
* Zaehler Reset
*
)
 ld Stop
 or SW1
 st Counter.R
(
* Impulsgenerator
*
)
  ldn Pulse.Q
  and run
  and count
                * Lauf
*
)
  st Pulse.IN
  ld t#10ms
  st Pulse.PT
 cal Counter
  cal Pulse
  ld Counter.CV
```

```
int_to_sint
  st Display
end_program
```
### **Übung 8.15 (TANK81)**

```
Program Tank81
(*Processes: *)<br>(* Tanks (small) *)
(* Tanks (small)
var
 SW1 AT %ix0.0: BOOL
  Start AT %ix0.7: BOOL
  Stop AT %ix0.6: BOOL
  LIS1 AT %ix0.1: BOOL
 LIS2 AT %ix0.2: BOOL
 V1 AT %qx0.1: BOOL
 V3 AT %qx0.3: BOOL
  Display AT %qb3: SINT
  Zaehler: CTU
 Pulse: TON
  count: bool
  run: bool
end_var
(* Zaehler *)
 ld Pulse.Q
 st Zaehler.CU
(* Starten *)
  ld LIS1
  and run
  s count
 ld Start
 s run
(* Stoppen *)
  ld LIS2
  r count
  ld Stop
 r run
(* Zaehler Reset *)
 ld SW1
 st Zaehler.R
 r count
(* Fuellen *)
```

```
8 Zähler mit SPS 73
```

```
ld run
 st V1
(* Leeren *)
 ldn run
 st V3
(* Impulsgenerator *)
 ldn Pulse.Q
 and count (* Lauf *)st Pulse.IN
 ld 30
 st Pulse.PT
 cal Zaehler
 cal Pulse
 ld Zaehler.CV
 int_to_sint
 st Display
end_program
```
## **Übung 8.16 (REAKT81)**

```
Program Reaktion
(* Nach Druck auf Starttaster *)
(* leuchtet nach Vorlaufzeit *)
(* Led2 an qx0.6 auf. *)
(* Gleichzeitig startet die Zeit*)
(* Druck auf Stoptaster stoppt*)
(* die Reaktionszeit *)<br>(*Processes: *)
(*Processes: *)<br>(* Standard-I/O byte 0 *)
(* Standard-I/O byte 0 *)
(* Hex-Output byte 3 *)
var
 Start AT %ix0.7: BOOL
  Stop AT %ix0.6: BOOL
  SW1 AT %ix0.0: BOOL
  Display AT %qb3: SINT
 Led1 AT %qx0.7: BOOL
  Led2 AT %qx0.6: BOOL
  Counter: CTU
  Pulse: TON
  count: bool
  run: bool
```
74 8 Zähler mit SPS

```
Vorlauf: TP
end_var
(* Zaehler *)
 ld Pulse.Q
  st Counter.CU
(* Starten *)
  ldn Vorlauf.Q
  and run
 s count
 ld Start
 s run
(* Stoppen *)
  ld Stop
  r count
  r run
(* Z?hler Reset *)
 ld Start
  st Counter.R
(* Vorlaufzeit *)
  ld run
  st Vorlauf.IN
  ldn Vorlauf.Q
  stn Led1
  and run
  st Led2
  ld 3000
  st Vorlauf.pt
(* Impulsgenerator *)
  ldn Pulse.Q
  and count (* Lauf *)
  st Pulse.IN
  ld t#1ms
  st Pulse.PT
  cal Counter
  cal Pulse
  cal Vorlauf
  ld Counter.CV
  int_to_sint
  st Display
end_program
```
# **Kapitel 9 Funktionsbausteine**

### **Übung 9.1**

```
program Flash72
var
  Impuls1: TP
  Impuls2: TP
  Lamp AT %QX0.0: bool
end_var
  ld t#1000ms (* Zeiten einstellen *)
  st Impuls1.pt
  st Impuls2.pt
  ldn Impuls2.q (* läuft Timer2? *)
  st Impuls1.in (* wenn nein Timer1 starten *)<br>cal Impuls1 (* Timer1 aufrufen *)
  cal Impuls1 (* Timer1 aufrufen
  ldn Impuls1.q (* läuft Timer1? *)
  st Impuls2.in (* wenn nein Timer2 starten *)<br>cal Impuls2 (* Timer2 aufrufen *)
  cal Impuls2 (* Timer2 aufrufen
  ld Impuls1.q
  st Lamp
end_program
FUNCTION_BLOCK Gen05
VAR
 Impuls1 : TP
 Impuls2 : TP
END_VAR
VAR_OUTPUT
 Y : BOOL
END_VAR
```
75

#### 76 9 Funktionsbausteine

```
LD t#500ms
 ST Impuls1.PT
 ST Impuls2.PT
 LDN Impuls2.Q
 ST Impuls1.IN
 CAL Impuls1
 LDN Impuls1.Q
 ST Impuls2.IN
 CAL Impuls2
 LD Impuls1.Q
 ST Y
 RET
END_FUNCTION_BLOCK
```
### **Übung 9.2 (FLASH92)**

```
program FlashLightFlash92
(*Processes: *)<br>(* Standard-I/O byte 0 *)
(* Standard-I/O byte 0 *)
var
  Flash: Gen05
  Lamp AT %qx0.0: Bool
end_var
  CAL Flash
  LD Flash.Y
  ST Lamp
end_program
```
### **Übung 9.3 (GEN91)**

```
Program ImpulseGen91
(*Processes: *)<br>(* Hex-Output byte 3 *)
(* Hex-Output byte 3 *)
var
  Display AT %qb3: SINT
  Counter: CTU
  Pulse: Sec1
end_var
(* Counter *)
  ld Pulse.Y
  st Counter.CU
```

```
9 Funktionsbausteine 77
```

```
(* Impulsgenerator *)
 cal Pulse
  cal Counter
 ld Counter.CV
  int_to_sint
  st Display
end_program
--Function_Block Sec1
var
 Pulse: TON
end_var
var_output
 Y: Bool
end_var
(* Impulsgenerator *)
  ldn Pulse.Q
  st Pulse.IN
  ld t#1s
  st Pulse.PT
 cal Pulse
  ld Pulse.Q
  st Y
end_function_block
```
### **Übung 9.4 (ALARM91)**

```
Program Alarm91
(*Processes: *)
(* Boiler - press Heating to cause Fault *)<br>(*OR *)
(*OR *)
(* \t Standard I/O \t bytel * )<br>(* \t Panel * )(* Panel
VAR
 Quit AT %ix0.6: BOOL
 Fault AT %ix1.0: BOOL
 Horn AT %qx0.7: BOOL
 Blink: Gen05
 Lamp AT %qx1.0: BOOL
END_VAR
 LD Fault
  S Horn
```
#### 78 9 Funktionsbausteine

```
LD Quit
 R Horn
 CAL Blink
 LD Horn
 AND Blink.Y
 ST Lamp
END_PROGRAM
```
**Übung 9.5** Keine Musterlösung.

### **Übung 9.6 (FFFB92)**

```
(* FUNCTION BLOCK *)
FUNCTION_BLOCK FFSR
VAR_INPUT
 Set : BOOL
 Rset : BOOL
END_VAR
VAR_OUTPUT
 Y : BOOL
END_VAR
 LD Set
 ORN( Rset
 AND Y
 )
 ST Y
 RET
END_FUNCTION_BLOCK
program FFFB92
(*Processes: *)
(* \t\tStandard-I/O \t\t byte 0 *)var
 FF: FFSR
 RSet AT %ix0.0: BOOL
 Set AT %ix0.1: BOOL
 Out AT %qx0.0: BOOL
end_var
 LD Set
 ST FF.Set
 LD RSet
 ST FF.RSet
 CAL FF
```
LD FF.Y ST Out end\_program

### **Übung 9.7 (FFFB93)**

```
(* FUNCTION BLOCK
*
)
FUNCTION_BLOCK FFRS
VAR_INPUT
 Set : BOOL
 Rset : BOOL
END_VAR
VAR_OUTPUT
 Y : BOOL
END_VAR
 LDN RSet
 AND( Set
 OR Y )
 ST Y
 RET
END_FUNCTION_BLOCK
```
### **Übung 9.8 (TANK91)**

```
FUNCTION_BLOCK Tank
VAR_INPUT
 LIS1 : BOOL
 LIS2 : BOOL
 Start: BOOL
END_VAR
VAR_OUTPUT
 V1 : BOOL
 V3 : BOOL
END_VAR
VAR
 V1FF : RS
 V3FF : RS
END_VAR
 LD Start
 ANDN V3
 ANDN LIS2
 ST V1FF.S
 LD LIS2
```

```
ST V1FF.R1
  ST V3FF.S
  LDN LIS1
  ST V3FF.R1
  cal V1FF
  cal V3FF
  ld V3FF.Q1
  st V3
  ld V1FF.Q1
  st V1
END_FUNCTION_BLOCK
program OneTank
\begin{array}{lll} (*\texttt{Process} & * \texttt{)} & * \texttt{)} \\ (*\texttt{ } & \texttt{ } & \texttt{ 0} & \texttt{ .} \texttt{ \texttt{ } \texttt{mall} } & \texttt{ )} & \end{array}(* Tanks (small) *)
var
(* Instanziierung *)
  Tank0: Tank
  LIS01 AT %IX0.1: bool
  LIS02 AT %IX0.2: bool
  V01 AT %QX0.1: bool
  V03 AT %QX0.3: bool
  Start AT %IX0.7: bool
end_var
(* Verknuepfung der Eingangsklemmen *)
    ld Start
   st Tank0.Start
   ld LIS01
   st Tank0.LIS1
   ld LIS02
   st Tank0.LIS2
(* Funktionsbausteinaufruf *)
   cal Tank0
(* Verknuepfung der Ausgangsklemmen *)
   ld Tank0.V1
   st V01
   ld Tank0.V3
   st V03
end_program
```
9 Funktionsbausteine 81

### **Übung 9.9 (TANK92)**

```
program ThreeTanks
(*Processes: *)<br>(* Tanks (big) *)
(* Tanks (big)
var
(* Instanziierung *)
 Tank0: Tank
 LIS01 AT %IX0.1: bool
 LIS02 AT %IX0.2: bool
 V01 AT %QX0.1: bool
 V03 AT %QX0.3: bool
  Tank1: Tank
 LIS11 AT %IX1.1: bool
  LIS12 AT %IX1.2: bool
  V11 AT %QX1.1: bool
 V13 AT %QX1.3: bool
 Tank2: Tank
 LIS21 AT %IX2.1: bool
 LIS22 AT %IX2.2: bool
 V21 AT %QX2.1: bool
 V23 AT %QX2.3: bool
 Start AT %IX0.7: bool
end_var
(* Verknuepfung der Eingangsklemmen *)
   ld Start
   st Tank0.Start
   ld LIS01
   st Tank0.LIS1
   ld LIS02
  st Tank0.LIS2
(* Funktionsbausteinaufruf *)
   cal Tank0
   ld Start
   st Tank1.Start
   ld LIS11
   st Tank1.LIS1
   ld LIS12
   st Tank1.LIS2
(* Funktionsbausteinaufruf *)
   cal Tank1
```
ld Start

```
st Tank2.Start
  ld LIS21
  st Tank2.LIS1
  ld LIS22
  st Tank2.LIS2
(* Funktionsbausteinaufruf *)
  cal Tank2
(* Verknuepfung der Ausgangsklemmen *)
  ld Tank0.V1
  st V01
  ld Tank0.V3
  st V03
  ld Tank1.V1
  st V11
  ld Tank1.V3
  st V13
  ld Tank2.V1
  st V21
  ld Tank2.V3
  st V23
```
end\_program

# **Kapitel 10 Sprünge, Schleifen und Wiederholungen**

### **Übung 10.1 (FLASH101)**

Program flash101 (\*Processes: \*)  $(* \ Standard-1/O \ byte 1 \ *)$  $(*$  Hex-Output byte  $1$   $*)$ var Pulse: TON Cycle1: bool Bit0 AT %QX1.0: bool Byte1 AT %QB1: usint end\_var (\* set Bit \*) ldn Cycle1 s Cycle1 s Bit0 (\* Pulsgenerator \*) ldn Pulse.Q st Pulse.IN ld t#1000ms st Pulse.PT cal Pulse  $(*$  Go!!  $*)$ ldn Pulse.Q jmpc PulseOK ld Byte1 mul 2 st Byte1 PulseOK: end\_program

83

### **Übung 10.2 (FLASH102)**

```
Program FlashLightFlash102
(*Processes: *)
(* \text{Standard-I/O} \text{byte 1 } *)<br>(* \text{Hex-Output} \text{byte 1 } *)(* Hex-Output byte 1 *)
var
  Pulse: TON
  Cycle1: bool
  Bit0 AT %QX1.0: bool
  Bit7 AT %QX1.7: bool
  Byte1 AT %QB1: usint
end_var
(* set Bit *)
  ldn Cycle1
  s Cycle1
  s Bit0
(* Pulsgenerator *)
  ldn Pulse.Q
  st Pulse.IN
  ld t#1000ms
  st Pulse.PT
  cal Pulse
(* Go!! *)
  ldn Pulse.Q
  jmpc PulseOK
  ld Byte1
  eq 128
  r Bit7
  r Cycle1
  ld Byte1
  mul 2
  st Byte1
PulseOK:
end_program
```
### **Übung 10.3 (FLASH103)**

Program Flash103  $(*$ Processes: \*)<br> $(*$  Standard-I/O byte 1 \*) (\* Standard-I/O byte 1 \*)

10 Sprünge, Schleifen und Wiederholungen 85

```
(* Hex-Output byte 1 *)
var
 Pulse: TON
  Cycle1: bool
 Bit7 AT %QX1.7: bool
 Byte1 AT %QB1: usint
end_var (* set Bit *)ldn Cycle1
 s Cycle1
 s Bit7
(
* Pulsgenerator
*
)
  ldn Pulse.Q
  st Pulse.IN
  ld t#1000ms
  st Pulse.PT
  cal Pulse
(
* Go!!
*
)
  ldn Pulse.Q
  jmpc PulseOK
  ld Byte1
  div 2
  st Byte1
 eq 0
 s Bit7
PulseOK:
end_program
```
### **Übung 10.4 (FLASH104)**

```
Program Flash104 (*Processes:
                             *
)
(
* Standard-I/O byte 1
                             *
)
(
* Hex-Output byte 1
                             *
)
var
  Pulse: TON
  Cycle1: bool
 Bit1 AT %QX1.0: bool
 Bit7 AT %QX1.7: bool
 Byte1 AT %QB1: usint
  GoLeft AT %IX1.0: BOOL
end_var (* set Bit *)
```
86 10 Sprünge, Schleifen und Wiederholungen

```
ldn Cycle1
  s Cycle1
  s Bit1
(* Pulsgenerator *)
  ldn Pulse.Q
  st Pulse.IN
 ld t#1000ms
  st Pulse.PT
  cal Pulse
(* Go!!\star)
  ldn Pulse.Q
  jmpc PulseOK
  ld GoLeft
  jmpcn RunRight
RunLeft:
 ld Byte1
 eq 128
 r Bit7
  r Cycle1
  ld Byte1
  mul 2
  st Byte1
  jmp PulseOK
RunRight:
 ld Byte1
  div 2
 st Byte1
 eq 0
  s Bit7
PulseOK:
end_program
```
**Übung 10.5** Keine Musterlösung.

# **Übung 10.6 (TANK102)**

```
program Tank102_ThreeTanks
(*Processes: *)<br>(* Tanks (biq) *)
(* Tanks (big) *)
var
(* Instanziierung *)
  Tank0: Tank
```

```
LIS01 AT %IX0.1: bool
 LIS02 AT %IX0.2: bool
 V01 AT %QX0.1: bool
 V03 AT %QX0.3: bool
 Tank1: Tank
 LIS11 AT %IX1.1: bool
 LIS12 AT %IX1.2: bool
 V11 AT %QX1.1: bool
 V13 AT %QX1.3: bool
 Tank2: Tank
 LIS21 AT %IX2.1: bool
 LIS22 AT %IX2.2: bool
  V21 AT %QX2.1: bool
  V23 AT %QX2.3: bool
 Start AT %IX0.7: bool
end_var
(* Verknuepfung der Eingangsklemmen *)
   ld Start
   st Tank0.Start
   ld LIS01
  st Tank0.LIS1
  ld LIS02
  st Tank0.LIS2
(* Funktionsbausteinaufruf *)
   cal Tank0
   ld Tank0.LIS2
   st Tank1.Start
  ld LIS11
  st Tank1.LIS1
  ld LIS12
   st Tank1.LIS2
(* Funktionsbausteinaufruf *)
   cal Tank1
   ld Tank1.LIS2
   st Tank2.Start
  ld LIS21
  st Tank2.LIS1
  ld LIS22
  st Tank2.LIS2
(* Funktionsbausteinaufruf *)
  cal Tank2
```

```
(* Verknuepfung der Ausgangsklemmen *)
  ld Tank0.V1
  st V01
  ld Tank0.V3
  st V03
  ld Tank1.V1
  st V11
  ld Tank1.V3
  st V13
  ld Tank2.V1
  st V21
  ld Tank2.V3
  st V23
```
end\_program

### **Übung 10.7 (7SEG101)**

```
Program SevenSegment
(*Processes: *)
(* \text{ Standard-I/O} \text{ byte 1 } *)<br>(* \text{ 7-Segment} \qquad *)(* 7-Segment *)
var
  InByte AT %IB1: Byte
  OutByte AT %QB0: Byte
end_var
  ld InByte
  st OutByte
end_program
```
### **Übung 10.8 (7SEG102)**

```
Program SevenSegment
(*Processes: *)
(* \text{ Standard-I/O} \text{ byte } 1 * )<br>(* \text{Hex-Input} \text{ byte } 1 * )(* Hex-Input byte 1 *)<br>(* 7-Segment *)
(* 7-Segment *)
Var
  InValue AT %IB1: sint
  OutByte AT %QB0: Byte
  Digit: sint
end_var
  ld InValue
```
10 Sprünge, Schleifen und Wiederholungen 89

st Digit eq 0 jmpc Zero ld Digit eq 1 jmpc One ld Digit eq 2 jmpc Two ld Digit eq 3 jmpc Three ld Digit eq 4 jmpc Four ld Digit eq 5 jmpc Five ld Digit eq 6 jmpc Six ld Digit eq 7 jmpc Seven ld Digit eq 8 jmpc Eight ld Digit eq 9 jmpc Nine ld Digit eq 16#a jmpc \_A ld Digit eq 16#b jmpc \_B ld Digit eq 16#c jmpc \_C ld Digit eq 16#d jmpc \_D ld Digit eq 16#e jmpc \_E

90 10 Sprünge, Schleifen und Wiederholungen

```
ld Digit
  eq 16#f
  jmpc _F
Zero:
  ld 2#00111111
  jmp End
One:
  ld 2#00000110
  jmp End
Two:
  ld 2#01011011
  jmp End
Three:
  ld 2#01001111
  jmp End
Four:
  ld 2#01100110
  jmp End
Five:
  ld 2#01101101
  jmp End
Six:
  ld 2#01111101
  jmp End
Seven:
  ld 2#00000111
  jmp End
Eight:
  ld 2#01111111
  jmp End
Nine:
  ld 2#01101111
  jmp End
A:ld 2#01110111
  jmp End
\BoxB:
  ld 2#01111100
  jmp End
\lfloor C:
  ld 2#00111001
  jmp End
\_D:
  ld 2#01011110
```
10 Sprünge, Schleifen und Wiederholungen 91

```
jmp End
E:
 ld 2#01111001
  jmp End
_F:
 ld 2#01110001
  jmp End
End:
 st OutByte
end_program
```
### **Übung 10.9 (DICE101)**

```
Function_Block Chance16
var_input
 run: bool
end_var
var_output
 Value: sint
end_var
var
 Counter: CTU
 toggle: bool
end_var
  ldn run
  jmpc ausgabe
  ldn toggle
  st toggle
  st Counter.CU
  cal Counter
  ld Counter.cv
  gt 5
  st Counter.r
 cal Counter
ausgabe:
  ld Counter.CV
  int_to_sint
  add 1
  st Value
end_function_block
```
92 10 Sprünge, Schleifen und Wiederholungen

```
Program ProgDice101
(*Processes: *)<br>(* Standard-I/O byte 0 *)
(* Standard-I/O byte 0 *)
(* Hex-Output *)
var
 Start AT %ix0.0: BOOL
 OutByte AT %qb0: sint
 Dice: Chance16
end_var
 ld Start
 st Dice.run
 cal Dice
  ld Dice.Value
 st OutByte
end_program
```
# **Kapitel 11 Funktionen**

**Übung 11.1** Keine Musterlösung.

**Übung 11.2 (7SEG111)**

Function int\_to\_7seg : Byte var\_input Digit: int end\_var ld Digit eq 0 jmpc Zero ld Digit eq 1 jmpc One ld Digit eq 2 jmpc Two ld Digit eq 3 jmpc Three ld Digit eq 4 jmpc Four ld Digit eq 5 jmpc Five ld Digit eq 6 jmpc Six ld Digit eq 7 jmpc Seven

93

94 11 Funktionen

ld Digit eq 8 jmpc Eight ld Digit eq 9 jmpc Nine ld Digit eq 16#a jmpc \_A ld Digit eq 16#b jmpc \_B ld Digit eq 16#c jmpc \_C ld Digit eq 16#d jmpc \_D ld Digit eq 16#e jmpc \_E ld Digit eq 16#f jmpc \_F Zero: ld 2#00111111 jmp End One: ld 2#00000110 jmp End Two: ld 2#01011011 jmp End Three: ld 2#01001111 jmp End Four: ld 2#01100110 jmp End Five: ld 2#01101101 jmp End Six: ld 2#01111101

```
11 Funktionen 95
```

```
jmp End
Seven:
  ld 2#00000111
  jmp End
Eight:
  ld 2#01111111
  jmp End
Nine:
  ld 2#01101111
 jmp End
\_A:
 ld 2#01110111
  jmp End
\_B:
 ld 2#01111100
 jmp End
\lfloor C:
 ld 2#00111001
  jmp End
D:
 ld 2#01011110
  jmp End
E:
 ld 2#01111001
 jmp End
_F:
 ld 2#01110001
  jmp End
End:
 st int_to_7seg
```
ret

——

var

end\_var

end\_function

(\*Processes:

Program SevenSegment111

( \* Standard-I/O byte 0

( \* Hex-Input byte 0

( \* 7-Segment byte 0

InByte0 AT %IB0: byte OutByte0 AT %QB0: byte

\* )

\* )

\* )

\* )

96 11 Funktionen

```
ld InByte0
 byte_to_int
 int_to_7seg
 st OutByte0
end_program
```
### **Übung 11.3 (DICE111)**

Function int\_to\_dice : Byte var\_input Digit: int end\_var ld Digit eq 1 jmpc One ld Digit eq 2 jmpc Two ld Digit eq 3 jmpc Three ld Digit eq 4 jmpc Four ld Digit eq 5 jmpc Five ld Digit eq 6 jmpc Six jmp Fault One: ld 2#01000000 jmp End Two: ld 2#00001001 jmp End Three: ld 2#01100100 jmp End Four: ld 2#00101101 jmp End Five: ld 2#01101101

```
11 Funktionen 97
```
——-

```
jmp End
Six:
 ld 2#00111111
 jmp End
Fault:
 ld 0
End:
 st int_to_dice
 ret
end_function
```

```
Program DiceProg111 (*Processes:
                            *
)
(
* Panel
                            *
)
(* Dice
              byte 1
                            *
)
var
 Start AT %ix0.0: BOOL
 OutValue AT %qb3: sint
 OutDice AT %qb1: BYTE
 Dice: Chance16
end_var
 ld Start
  st Dice.run
 cal Dice
 ld Dice.Value
  st OutValue
  int_to_dice
  st OutDice
end_program
```
### **Übung 11.4 (BCD111)**

```
(* FUNCTION *)
Function hex_to_bcd: Byte
var_input
 Digit: int
end_var
var
 BCDDigitLow: int
 BCDDigitHigh: int
 BCDByteLow: byte
end_var
 ld 0
  st BCDDigitHigh
```
98 11 Funktionen

```
ld Digit
 st BCDDigitLow
gt100:
 lt 100
 jmpc lt100
  ld BCDDigitLow
  sub 100
 st BCDDigitLow
 jmp gt100
lt100:
 ld BCDDigitLow
 lt 10
 jmpc lt10
  ld BCDDigitLow
  sub 10
 st BCDDigitLow
 ld BCDDigitHigh
 add 1
 st BCDDigitHigh
 ld BCDDigitLow
 jmp lt100
lt10:
 ld BCDDigitLow
 int_to_byte
 st BCDByteLow
 ld BCDDigitHigh
 mul 16
 int_to_byte
 or BCDByteLow
 st hex_to_bcd
 ret
end_function
——-
Program Mengenmessung
(*Processes: *)
(* Tank (small) *)
```

```
(* Hex-Output byte 2 *)var
 Switch AT %ix0.0: BOOL
 Start AT %ix0.7: BOOL
  Stop AT %ix0.6: BOOL
  LIS1 AT %ix0.1: BOOL
 LIS2 AT %ix0.2: BOOL
 V1 AT %qx0.1: BOOL
```

```
11 Funktionen 99
```

```
V3 AT %qx0.3: BOOL
 Display AT %qb3: BYTE
 HexDisplay AT %qb2: BYTE
 Zaehler: CTU
 Pulse: TON
 count: bool
 run: bool
end_var
(* Counter *)
 ld Pulse.Q
 st Zaehler.CU
(* Start *)ld LIS1
 and run
 s count
 ld Start
 s run
(* Stopp *)
 ld LIS2
 r count
 ld Stop
 r run
(* Counter Reset *)
 ld Stop
 r run
// st Zaehler.R
 r count
(* Fill *)ld run
 st V1
(* Leeren *)
 ld Switch
 st V3
(* Generator *)
 ldn Pulse.Q
 and count (* Lauf *)st Pulse.IN
 ld 60
 st Pulse.PT
 cal Zaehler
 cal Pulse
 ld Zaehler.CV
```

```
hex_to_bcd
  st Display
  ld Zaehler.CV
  int_to_byte
  st HexDisplay
end_program
```
### **Übung 11.5 (MAX111)**

Beachten Sie bei dieser Aufgabe, dass die Funktion mit INT-Werten arbeitet. Diese sind 2 Bytes groß; daher werden für die Eingaben zwei Elemente benötigt, nämlich z.B. %ib0 und %ib1 für das "Digit1" und %ib2 und %ib3 für das "Digit2". Weil das oberste Bit das Vorzeichen darstellt, ist "3500" größer als "8112"!! (siehe Abb. 11.1) Sie können das auch durch Verwendung der Typen sint und usind testen. (siehe Abb. 11.2)

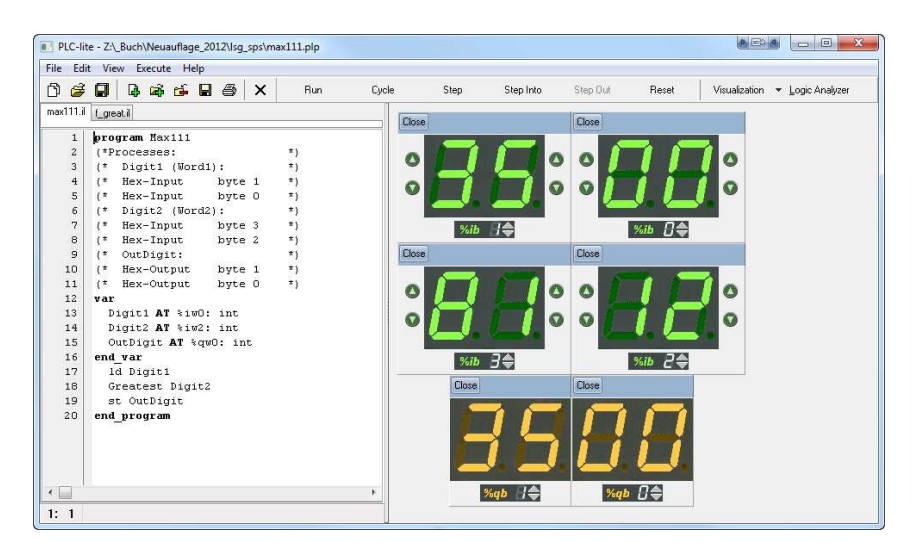

**Abb. 11.1** zu Übung 11.5 (MAX111)

```
(* FUNCTION *)
Function Greatest: int
var_input
 D1: int
  D2: int
end_var
  ld D1
  gt D2
  jmpc D1Great
```

```
11 Funktionen 101
```
——

```
D2Great:
  ld D2
  st Greatest
 ret
D1Great:
  ld D1
  st Greatest
 ret
end_function
```
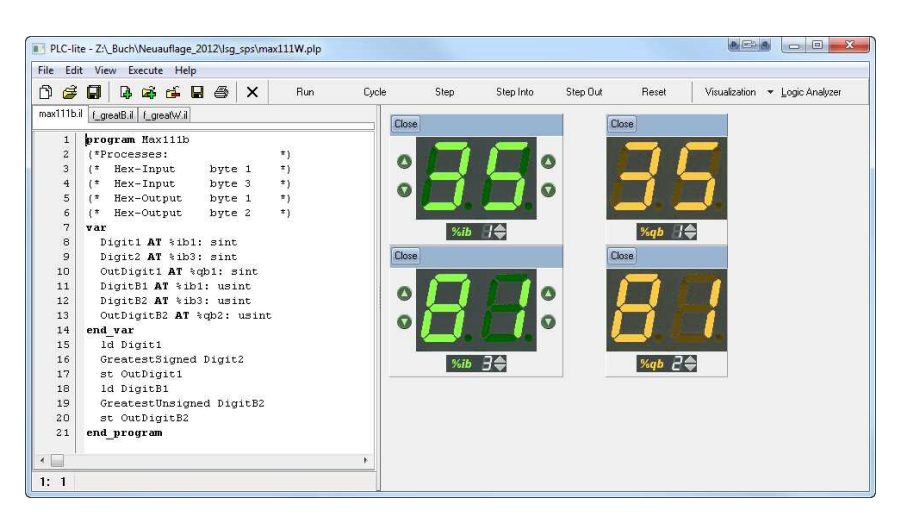

**Abb. 11.2** zu Übung 11.5 (MAX111)

```
(* PROGRAM *)
program Max111
(*Processes: *)<br>(* Digit1 (Word1): *)
(* Digit1 (Word1):<br>(* Hex-Input byte 1
\begin{array}{lllll} (* & \texttt{Hex-Input} & \texttt{byte 1} & * ) \\ & (* & \texttt{Hex-Input} & \texttt{byte 0} & * ) \end{array}(* Hex-Input byte 0 *)
(* \quad \text{Digit2 } (\text{Word2}): \qquad *)<br>(* \quad \text{Hex-Input} \qquad \text{byte 3} \qquad *)(* Hex-Input byte 3 *)<br>(* Hex-Input byte 2 *)
(* Hex-Input
(* OutDigit: *)<br>(* Hex-Output byte 1 *)
(* Hex-Output byte 1 *)<br>(* Hex-Output byte 0 *)
(* Hex-Output
var
   Digit1 AT %iw0: int
   Digit2 AT %iw2: int
```
102 11 Funktionen

```
OutDigit AT %qw0: int
end_var
 ld Digit1
 Greatest Digit2
 st OutDigit
end_program
```
## **Übung 11.6 (TIME111)**

```
(* FUNCTION *)
FUNCTION_BLOCK SEC01
VAR
  Pulse: TON
END_VAR
VAR_OUTPUT
  Y: Bool
END_VAR
(* Impulsgenerator *)
  ldn Pulse.Q
  st Pulse.IN
  ld t#100ms
  st Pulse.PT
  cal Pulse
  ld Pulse.Q
  st Y
END_FUNCTION_BLOCK
——
(* PROGRAM *)
program winner
(*Standard-I/O*)
(*\text{\textdegree} i0.0 \text{ reset} \text{ and start } *)(*\text{\texttt{si0.1}} , \text{\texttt{si0.2 stopps and}} *)(\star \texttt{shows actual Time1} \ / \ \texttt{Time2*}) \\ (\star \texttt{processes:} \qquad \qquad \star)(*processes:
(* Standard-I/O byte 0 *)
(* act HEX-Output byte 1 *)
(* min HEX-Output byte 2 *)
(* max HEX-Output byte 3 *)
var
  StartReset AT %ix0.0: BOOL
  Stop1 AT %ix0.1: BOOL
  Stop2 AT %ix0.2: BOOL
  Display AT %qb1: Byte
```
DisplayMin AT %qb2: Byte
```
11 Funktionen 103
```

```
DisplayMax AT %qb3: Byte
  Lamp1 AT %qx0.1: BOOL
  Lamp2 AT %qx0.2: BOOL
 c1: ctu
  c2: ctu
  Ticker: sec01
 run1: bool
 run2: bool
end_var
  ld StartReset
  s run1
 s run2
  st c1.r
  st c2.r
  ld Stop1
 r run1
 ld Stop2
 r run2
 ld Ticker.Y
  and run1
  st c1.cu
  ld Ticker.Y
  and run2
  st c2.cu
 cal Ticker
  cal c1
  cal c2
  ld Stop2
  jmpc Display2
  ld Stop1
  jmpc Display1
Display:
  ld c1.cv
  Greatest c2.cv
 int_to_byte
  st Display
MaxDisplay:
  ld c1.cv
  Greatest c2.cv
  int_to_byte
  st DisplayMax
MinDisplay:
```
104 11 Funktionen

```
ld c1.cv
  Least c2.cv
  int_to_byte
  st DisplayMin
  jmp End
Display2:
  ld c2.cv
  int_to_byte
  st Display
  jmp End
Display1:
  ld c1.cv
  int to byte
  st Display
End:
  ld run1
  or Stop1
  st Lamp1
  ld run2
  or Stop2
  st Lamp2
end_program
```
# **Übung 11.7 (DISKR111)**

```
(* FUNCTION *)
Function Between: bool
var_input
 z1: sint
 z2: sint
 z3: sint
end_var
 ld z2
  ge z3
  jmpc z32
  ld z2
  lt z3
  jmpc z23
  jmp NotBetween
z23:
  ld z1
  lt z2
```

```
11 Funktionen 105
```

```
jmpc NotBetween
   ld z1
   gt z3
   jmpc NotBetween
   jmp IsBetween
 z32:
   ld z1
   lt z3
   jmpc NotBetween
   ld z1
   gt z2
   jmpc NotBetween
   jmp IsBetween
 NotBetween:
   ld 0
   st Between
   ret
 IsBetween:
   ld 1
   st Between
   ret
 end_function
——
```

```
(* PROGRAM *)
program Diskriminator
(* Standard-I/O byte 0 *)<br>(* HEX-Input byte 0 *)
       HEX-Input byte 0 *)
(* min HEX-Input byte 1 *)
(* \text{max} \text{HEX-Input} \text{byte} 2 *)var
  CompValue AT %ib0: sint
  MinValue AT %ib1: sint
  MaxValue AT %ib2: sint
  OKLamp AT %qx0.0: BOOL
end_var
  ld Compvalue
  Between MinValue, MaxValue
  st OKLamp
end_program
```
# **Kapitel 12 Ablaufsteuerungen**

**Übung 12.1 (PUSH121)**

```
Program PushButton1
(*Processes: *)
(* Standard-I/O byte 0 *)
VAR
 Button AT %ix0.0: BOOL
 Lamp AT %qx0.0: BOOL
 Step1: bool
 Step2: bool
 Cycle1:bool
END_VAR
 ldn Cycle1
  s Cycle1
 s Step1
(* Step 1 *)<br>LD Step1
              (*Step 1 active? *)
 AND Button (*Button pushed? *)
  R Step1 (*Step 1 leave *)
  S Step2 (*Step 2 activate *)
(* Step 2 *)
 LD Step2 (*Step 2 activ? *)
 ANDN Button (*Button released? *)<br>R Step2 (*Step 2 leave *)
  R Step2 (*Step 2 leave *)
  S Step1 (*Step 1 activate *)
(* ACTION *)
 LD Step2 (*Step 2 activ? *)<br>ST Lamp (*Lamp on *)
  ST Lamp
end_program
```
107

108 12 Ablaufsteuerungen

### **Übung 12.2 (PUSH122)**

```
Program PushButton2
(*Processes: *)
(* Standard-I/O byte 0 *)<br>(* Standard-I/O byte 1 *)
(* Standard-I/O byte 1 *)
VAR
  Step1 AT %qx1.0: bool
  Step2 AT %qx1.1: bool
  Step3 AT %qx1.2: bool
  Step4 AT %qx1.3: bool
  Cycle1:bool
  Button AT %IX0.0: bool
  Lamp AT %QX0.0: bool
END_VAR
  ldn Cycle1
  s Cycle1
  s Step1
(* Step 1 *)<br>
LD Step 1
                 (* Step 1 aktiv? *)
  AND Button (* Button pressed? *)
  R Step1 (* Step 1 verlassen *)
  S Step2 (* Step 2 aktivieren *)
(* Step 2 *)
  LD Step2 (* Step 2 aktiv? *)
  ANDN Button (* Button released? *)
  R Step2 (* Step 2 verlassen *)<br>S Step3 (* Step 3 aktivieren *)
                S Step3 (* Step 3 aktivieren *)
(* Step 3 *)<br>LD Step 3
                (* Step 3 aktiv? *)<br>(* Button pressed? *)
  AND Button (* Button pressed?
  R Step3 (* Step 3 verlassen *)<br>S Step4 (* Step 4 aktivieren *)
                S Step4 (* Step 4 aktivieren *)
(* Step 4 *)<br>LD Step 4
                 (* Step 4 aktiv? *)
  ANDN Button (* Button released? *)
  R Step4 (* Step 4 verlassen *)<br>S Step1 (* Step 1 aktivieren *)
        S Step1 (* Step 1 aktivieren *)
(* ACTION *)<br>LD Step2
  LD Step2 (* Step 2 aktiv? *)<br>OR Step3 (* Step 3 aktiv? *)
  OR Step3 (* Step 3 aktiv? *)<br>ST Lamp (* Lamp on *)
                 (* Lamp on *)
end_program
```
### 12 Ablaufsteuerungen 109

### **Übung 12.3 (PUSH123)**

```
Program PushButton3
(*Processes: *)
(* \tStarted-I/O \tbyte 0 *)<br>(* \tStarted-I/O \tbyte 1 *)(* Standard-I/O byte 1 *)
VAR
  Step1 AT %qx1.0: bool
  Step2 AT %qx1.1: bool
 Step3 AT %qx1.2: bool
 Step4 AT %qx1.3: bool
  Cycle1:bool
 Button AT %IX0.0: bool
  Lamp AT %QX0.0: bool
END_VAR
  ldn Cycle1
  s Cycle1
 s Step1
(* Ablauf der Schrittkette *)
(* Step 1 *)
 LD Step1
  AND Button (* Button pressed? *)
  R Step1
  S Step2
(* Step 2 *)
  LD Step2
  ANDN Button (* Button released? *)
 R Step2
 S Step3
(* Step 3 *)
  LD Step3
  AND Button (* Button pressed? *)
 R Step3
  S Step4
(* Step 4 *)
 LD Step4
  ANDN Button (* Button released? *)
 R Step4
  S Step1
(* ACTION *)
  LD Step2 (* Step 2 activ *)<br>S Lamp (* Lamp on *)
  S Lamp (* Lamp on *)<br>
LD Step4 (* Step 4 activ? *)
  LD Step4 (* Step 4 activ? *)<br>R Lamp (* Lamp off *)
              (* Lamp off *)
end_program
```
110 12 Ablaufsteuerungen

### **Übung 12.4 (TANK121)**

```
Program Tank121
(*Processes: *)
(* Standard-I/O byte 0 *)<br>(* Standard-I/O byte 1 *)
(* Standard-I/O byte 1 *)
VAR
  V1 AT %qx0.1: BOOL
  V3 AT %qx0.3: BOOL
  LIS1 AT %ix0.1: BOOL
  LIS2 AT %ix0.2: BOOL
  Start AT %ix0.7: BOOL
  S01 AT %qx1.0:bool
  S02 AT %qx1.1:bool
  S03 AT %qx1.2:bool
  Cycle1:bool
END_VAR
  ldn Cycle1
  s Cycle1
  s S03
(* Ablauf der Schrittkette *)
(* STEP 1 *)
  LD S01 (*Step 1 activ? *)
  AND LIS2 (*full? *)
  R S01 (*Step 1 leave *)
  S S02 (*Step 2 activate *)
(* STEP 2 *)
  LD S02 (*Step 2 activ? *)<br>ANDN LIS1 (*empty? *)
  ANDN LIS1 (*empty? *)<br>R S02 (*Step 2 leave *)
  R S02 (*Step 2 leave<br>S S03 (*Step 3 activa
       S03 (*Step 3 activate *)
(* STEP 3 *)<br>LD S03
             (*Step 3 active? *)
  AND Start (*Start pushed? *)
  R S03 (*Step 3 leave *)<br>S S01 (*Step 1 activate *)
             (*Step 1 active*)(* ACTION *)
  LD S01 (*Step 1 activ? *)<br>ST V1 (*V1 open *)
  ST V1 (*V1 \text{ open } * )<br>
LD S02 (*Step 2 \text{ active? } * )LD S02 (*Step 2 active? *)<br>ST V3 (*V3 open *)(*V3 open
end_program
```
### **Übung 12.5 (TANK122)**

Program Tank122

```
12 Ablaufsteuerungen 111
```

```
(*Processes: *)<br>(* Standard-I/O byte 0 *)
(* \t Standard-I/O \t byte 0 *)<br>(* \t Standard-I/O \t byte 1 *)(* Standard-I/O byte 1 *)
VAR
  V1 AT %qx0.1: BOOL
  V3 AT %qx0.3: BOOL
  LIS1 AT %ix0.1: BOOL
  LIS2 AT %ix0.2: BOOL
  Start AT %ix0.7: BOOL
  S01 AT %qx1.0:bool
  S02 AT %qx1.1:bool
  S03 AT %qx1.2:bool
  S04 AT %qx1.3:bool
  Cycle1:bool
END_VAR
  ldn Cycle1
  s Cycle1
  s S03
(* Ablauf der Schrittkette *)
(* STEP 1 *)
  LD S01 (*Step 1 activ? *)<br>AND LIS2 (*full? *)
  AND LIS2 (*full? *)<br>R S01 (*Step 1 leave *)
  R S01 (*Step 1 leave
  S S02 (*Step 2 activate *)
(* STEP 2 *)
  LD S02 (*Step 2 activ? *)<br>ANDN LIS1 (*empty? *)
  ANDN LIS1 (*empty?
  R S02 (*Step 2 leave *)<br>S S03 (*Step 3 activate *)
             (*Step 3 active)(* STEP 3 *)
  LD S03 (*Step 3 activ? *)
  ANDN Start (*Start released?*)
  R S03 (*Step 3 leave *)
  S S04 (*Step 4 activate *)
(* STEP 4 *)
  LD S04 (*Step 4 activ? *)<br>AND Start (*Start pressed *)
  AND Start (*Start pressed *)<br>R S04 (*Step 4 leave *)
  R S04 (*Step 4 leave<br>S S01 (*Step 1 activa
             (*Step 1 active)(* ACTION *)
  LD S01 (*Step 1 activ? *)<br>ST V1 (*V1 open *)
              (*V1 open
  LD S02 (*Step 2 activ? *)<br>ST V3 (*V3 open *)
               (*V3 open
end_program
```
112 12 Ablaufsteuerungen

# **Übung 12.6 (MIXER121)**

```
Program TankAndMixer121
(*Processes: *)(* Chemical Process (small)*)
VAR
 V1 AT %qx0.1: BOOL
 V3 AT %qx0.3: BOOL
 LIS1 AT %ix0.1: BOOL
 LIS2 AT %ix0.2: BOOL
 Start AT %ix0.7: BOOL
 Stop AT %ix0.6: BOOL
 Lamp AT %qx0.0: BOOL
 Mixer AT %qx0.6: BOOL
 Heater AT %qx0.5: BOOL
 TIC50 AT %ix0.5: BOOL
  V2 AT %qx0.2: BOOL
  V4 AT %qx0.4: BOOL
 LIS3 AT %ix0.3: BOOL
 S01:bool
 S02:bool
 S03:bool
 S04:bool
 S05:bool
 S06:bool
 S06a:bool
 Cycle1:bool
END_VAR
 ldn Cycle1
 s Cycle1
 s S06a
(* STEP 1 *)
 LD S01
 AND LIS2 (*full? *)
 R S01
 S S02
(* STEP 2 *)
 LD S02
 ANDN LIS1 (*empty? *)
 R S02
 S S03
(* STEP 3 *)
 LD S03
 AND TIC50 (*Temp. OK? *)
 R S03
 S S04
```

```
12 Ablaufsteuerungen 113
```

```
(* STEP 4 *)
 LD S04
 AND Start (*Start pressed? *)
 R S04
 S S05
(* STEP 5 *)
 LD S05
 ANDN LIS3 (*empty? *)
 R S05
 S S06
(* STEP 6 *)
 LD S06
 ANDN Start (*Start released?*)
 R S06
 S S06a
(* STEP 6a *)
 LD S06a
 AND Start (*Start pressed? *)
 R S06a
 S S01
(* ACTION *)
 LD S01 (*Step 1 activ? *)<br>ST V1
 STLD S02 (*Step 2 activ? *)
 ST V3
 LD S03 (*Step 3 activ? *)
 ST Heater
 S Mixer
 S V2
 LD S05 (*Step 5 activ? *)
 ST V4
 R Mixer
 LD S06 (*Step 6 activ? *)<br>R V2
     v<sub>2</sub>
end_program
```
# **Übung 12.7 (MIXER122)**

```
Program TankAndMixer122
(*Processes: *)
(* Chemical Process (small)*)
VAR
 V1 AT %qx0.1: BOOL
 V3 AT %qx0.3: BOOL
 LIS1 AT %ix0.1: BOOL
```
114 12 Ablaufsteuerungen

```
LIS2 AT %ix0.2: BOOL
 Start AT %ix0.7: BOOL
 Mixer AT %qx0.6: BOOL
 Heater AT %qx0.5: BOOL
 TIC50 AT %ix0.5: BOOL
 V2 AT \sqrt[8]{9x0.2}: BOOL
 V4 AT %qx0.4: BOOL
 LIS3 AT %ix0.3: BOOL
 S01:bool
 S02:bool
 S03:bool
 S04:bool
 S05:bool
 S06:bool
 S06a:bool
 Cycle1:bool
 TimeMix: TON
END_VAR
 ldn Cycle1
 s Cycle1
 s S06a
(* STEP 1 *)
 LD S01
 AND LIS2 (*full? *)
 R S01
 S S02
(* STEP 2 *)
 LD S02
 ANDN LIS1 (*empty? *)
 R S02
 S S03
(* STEP 3 *)
 LD S03
 AND TIC50 (*Temp. OK? *)R S03
 S S04
(* STEP 4 *)
 LD S04
 AND TimeMix.Q (*Time finished? *)
 R S04
 S S05
(* STEP 5 *)
 LD S05
 ANDN LIS3 (*empty? *)
 R S05
```

```
12 Ablaufsteuerungen 115
```

```
S S06
(* STEP 6 *)
 LD S06
 ANDN Start (*Start released?*)
 R S06<br>S S06
      S06a(* STEP 6a *)
 LD S06a
 AND Start (*Start pressed? *)
 R S06a
 S S01
(* ACTION *)
 LD S01 (*Step 1 activ? *)<br>ST V1
 STLD S02 (*Step 2 activ? *)
 ST V3
 LD S03 (*Step 3 activ? *)
 ST Heater
 S Mixer
 S V2
 LD S04 (*Step 4 activ? *)<br>ST TimeMix.IN
      TimeMix.IN
 CAL TimeMix
 LD S05 (*Step 5 activ? *)
 ST V4
 R Mixer
 LD S06a (*Step 6a activ? *)
      V<sub>2</sub>(* Timer *)
 LD t#10s
 ST TimeMix.PT
end_program
```
# **Kapitel 13 Wiederholungsaufgaben**

# **Übung 13.1 (LOGIK27)** Siehe Abb. 13.1 und 13.2  $\Diamond$

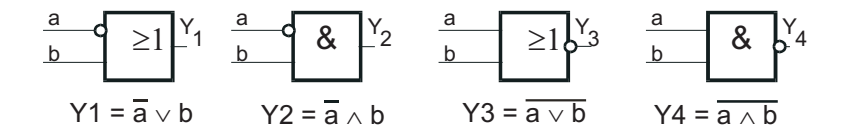

**Abb. 13.1** Schaltglieder zu Übung 13.1

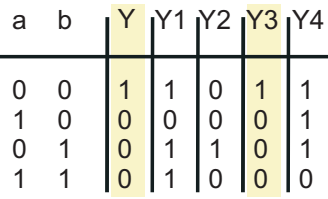

**Abb. 13.2** Funktionstabelle zu Übung 13.1

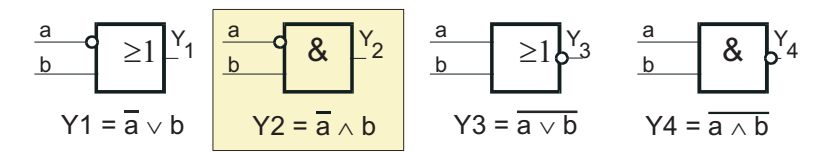

**Abb. 13.3** Schaltglied zu Übung 13.2

117

## **Übung 13.2 (LOGIK28)** Siehe Abb. 13.3  $\Diamond$

 $\ddot{\phantom{a}}$ 

l,

 $\bar{z}$ 

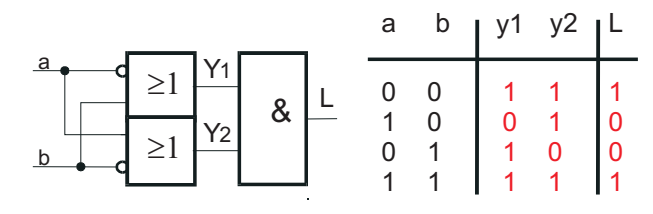

**Abb. 13.4** Funktion 1 zu Übung 13.3

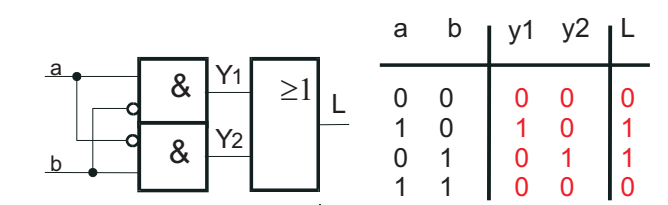

**Abb. 13.5** Funktion 2 zu Übung 13.3

|  |                                       | a |  | $b$   y1 y2   L |  |
|--|---------------------------------------|---|--|-----------------|--|
|  | $\frac{Y_1}{Y_2}$<br>$\frac{1}{2}$ >1 |   |  |                 |  |
|  |                                       |   |  |                 |  |
|  |                                       |   |  |                 |  |
|  |                                       |   |  |                 |  |

**Abb. 13.6** Funktion 3 zu Übung 13.3

# **Übung 13.3 (LOGIK29)**

Siehe Abb. 13.4 bis Abb. 13.7 ⋄

**Übung 13.4 (LOGIK30)** Siehe Abb. 13.8  $\Diamond$ 

**Übung 13.5 (FLASH23)** Siehe Abb. 13.9

⋄

l.

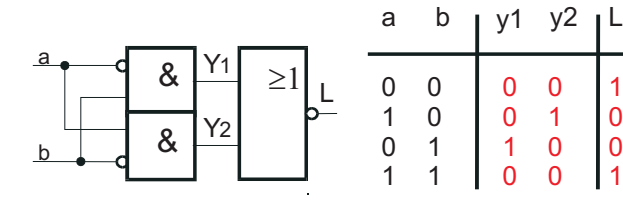

**Abb. 13.7** Funktion 4 zu Übung 13.3

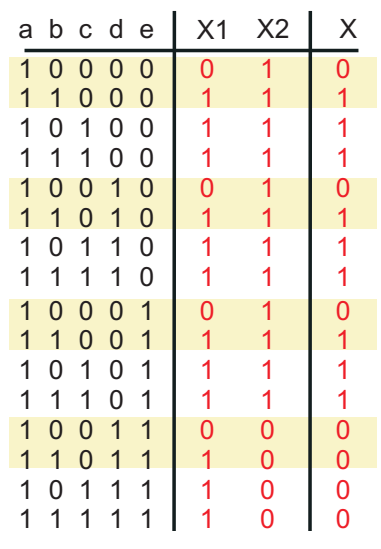

**Abb. 13.8** Schaltung zu Übung 13.4

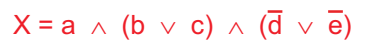

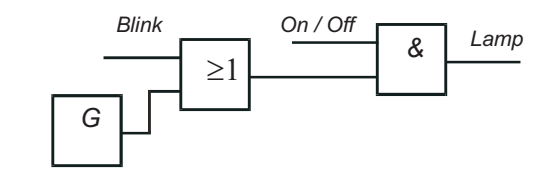

**Abb. 13.9** Schaltung zu Übung 13.5 (FLASH23)

# **Übung 13.6 (TEMP51)**

PROGRAM Temp51 (\*Processes: \*) (\* Boiler VAR Sw1 AT %IX0.0: BOOL TIC AT %IX0.4: BOOL Heat AT %QX0.5: BOOL Horn AT %QX0.7: BOOL

```
END_VAR
  LD Sw1
  ST Heat
  LDN TIC<br>ST Hori
       Horn
END_PROGRAM
```
 $\Diamond$ 

# **Übung 13.7 (LOGIK51)**

```
Program Logik51
(*Processes: *)<br>(* Standard I/O byte0 *)
(* Standard I/O byte0 *)
var
 Form AT %ix0.0: bool
 Druck AT %ix0.1: bool
  Gitter AT %ix0.2: bool
 Temp AT %ix0.3: bool
  Stempel AT %qx0.0: bool
end_var
  ld Form
  andn Druck
  and Gitter
 andn Temp
  st Stempel
end_program
```
**Übung 13.8 (LOGIK52)**

```
Program Logik52
(*Processes: *)<br>(* Standard I/O byte0 *)
(* Standard I/O byte0 *)
var
 Drehzahl AT %ix0.0: bool
 Temp AT %ix0.1: bool
 Kuehl AT %ix0.2: bool
 Zulauf AT %qx0.0: bool
end_var
  ld Drehzahl
  or Temp
 or Kuehl
 stn Zulauf
end_program
```
 $\Diamond$ 

**Übung 13.9 (BOILER53b)** Keine Musterlösung.  $\Diamond$ 

# **Übung 13.10 (BOILER55)**

```
Program Boiler55
(*Processes: *)
(* Standard I/O byte0 *)
var
 PressureOK AT %ix0.0: bool
 TemperatureOK AT %ix0.1: bool
 ConcentrationOK AT %ix0.2: bool
 Valve AT %qx0.0: bool
end_var
 ldn PressureOK
 orn TemperatureOK
 or ConcentrationOK
 st Valve
end_program
```
 $\Diamond$ 

# **Übung 13.11 (TANK66)**

```
Program Tank66
(*Processes: *)
(* Tanks (small) *)
VAR
 V1FF : RS
 V3FF : RS
 Start AT %ix0.7: BOOL
  Stop AT %ix0.6: BOOL
  LIS1 AT %ix0.1: BOOL
 LIS2 AT %ix0.2: BOOL
 V1 AT %qx0.1: BOOL
 V3 AT %qx0.3: BOOL
 Lamp AT %qx0.0: BOOL
 Run : BOOL
END_VAR
 ld Start
 S Run
 ld Stop
 R Run
 ld Run
 andn V3FF.Q1
 st V1FF.S
```
 $\Diamond$ 

ld LIS2 st V1FF.R1 ld LIS2 andn V1FF.Q1 st V3FF.S ldn LIS1 st V3FF.R1 cal V1FF cal V3FF ld V1FF.Q1 st V1 ld V3FF.Q1 st V3 ld Run st Lamp END\_PROGRAM

# **Übung 13.12 (COOLER61)**

Keine Musterlösung. ⋄

# **Übung 13.13 (SORTER61)**

Keine Musterlösung. ⋄

# **Übung 13.14 (FLASH74)**

Keine Musterlösung. ⋄

## **Übung 13.15 (COUNT85)**

```
PROGRAM Count85
(*Processes: *)
(* Standard-I/O byte 0 *)<br>(* Hex-Output byte 1 *)
(* Hex-Output
VAR
 Counter : CTD
 Disk AT %IX0.2: Bool
 ChangeBox AT %QX0.2: Bool
 Start AT %IX0.1: Bool
  CountValue AT %QB1: INT
END_VAR
```

```
LD 10
 ST Counter.PV
 LD Disk
 ST Counter.CD
 LD Start
 AND ChangeBox
 ST Counter.LD
 CAL Counter
 LD Counter.Q
 ST ChangeBox
 LD Counter.CV
 ST CountValue
END_PROGRAM
```
# **Übung 13.16 (COUNT85b)**

```
PROGRAM Count85b
(*Processes: *)
(* \ Standard-I/O \ byte 0 *)(* Hex-Output byte 1 *)
(* Hex-Output byte 1 *)<br>(* Hex-Input byte 1 *)VAR
 Counter : CTD
 Disk AT %IX0.2: Bool
 ChangeBox AT %QX0.2: Bool
 Start AT %IX0.1: Bool
 CountValue AT %QB1: INT
 NumberDisks AT %IB1: INT
END_VAR
 LD NumberDisks
 ST Counter.PV
 LD Disk
 ST Counter.CD
 LD Start
 AND ChangeBox
 ST Counter.LD
 CAL Counter
 LD Counter.Q
 ST ChangeBox
 LD Counter.CV
 ST CountValue
END_PROGRAM
```
 $\Diamond$ 

### **Übung 13.17 (MIXER82)**

```
Program Mixer82
(*Processes: *)
(* Chemical Process(small) *)
VAR
 V1FF : RS
  V3FF : RS
  Start AT %ix0.7: BOOL
  Stop AT %ix0.6: BOOL
 LIS1 AT %ix0.1: BOOL
 LIS2 AT %ix0.2: BOOL
 V1 AT %qx0.1: BOOL
 V<sub>1</sub> V_1 V_2 V_3 V_4 V_5 V_6 V_7 V_8Lamp AT \overline{\text{sg}}x0.0: BOOL
 Mixer AT %qx0.6: BOOL
 Heater AT %qx0.5: BOOL
  TIC50 AT %ix0.5: BOOL
  V4 AT %qx0.4: BOOL
 LIS3 AT %ix0.3: BOOL
 Run : BOOL
  Fill: BOOL
  Process: BOOL
  Counter: CTD
  Impuls: TP
  CountValue AT %QB3: SINT
  END_VAR
  ld 3
  st Counter.PV
  ld t#5s
  st Impuls.PT
  cal Impuls
  ld Start
  and Counter.Q
  andn Run
  S Run
  S Fill
  st Counter.LD
  cal Counter
  ld Counter.Q
```
R Fill ld Fill andn V3FF.Q1 st V1FF.S LIS<sub>2</sub> st V1FF.R1 ld LIS2 andn V1FF.Q1 st V3FF.S ldn LIS1 st V3FF.R1 st Counter.CD cal V1FF cal V3FF ld V1FF.Q1 st V1 ld V3FF.Q1 st V3 ld Run andn Fill s Process ld Process andn V4 s Heater ld Process st Impuls.IN ld Impuls.Q st Mixer ld Process and TIC50 r Heater s V4 ldn LIS3 and Process r run

r Process r V4 ld Run st Lamp LD Counter.CV int\_to\_sint ST CountValue

END\_PROGRAM

 $\Diamond$ 

# **Übung 13.18 (FFFB94)**

program FFFB94 (\*Processes: \*)  $(* \tStartd-T/0 byte 0 *)$ var FF0: FFRS FF1: FFSR RSet AT %ix0.0: BOOL Set AT %ix0.1: BOOL Out0 AT %qx0.0: BOOL Out1 AT %qx0.1: BOOL end\_var LD Set ST FF0.Set ST FF1.Set LD RSet ST FF0.RSet ST FF1.RSet CAL FF0 CAL FF1 LD FF0.Y ST Out0 LD FF1.Y ST Out1 end\_program

# **Übung 13.19 (GEN92)**

```
Program ImpulseGEN92
(*Processes: *)
(* Standard-I/O byte 0 *)
(* Hex-Output byte 3 *)<br>(* - OR - *)
\begin{array}{cccc} (* & - & \mathsf{OR} & - & & & * \,) \\ (* & \mathsf{Panel} & & & & * \,) \end{array}(* Panel *)
var
  Display AT %qb3: SINT
  Counter: CTUD
  Pulse: Puls
  Pulse2:Puls
  runUP AT %i0.7: BOOL
  runDN AT %i0.6: BOOL
end_var
(* Zaehler *)
  ld Pulse.Y
  st Counter.CU
  ld Pulse2.Y
  st Counter.CD
  ld runUP
  st Pulse.run
  ld runDN
  st Pulse2.run
  cal Counter
  cal Pulse
  cal Pulse2
  ld Counter.CV
  int_to_sint
  st Display
end_program
```
# **Übung 13.20 (TANK101)**

```
Program Tank101
(*Processes: *)<br>(* Tanks (small) *)
(* Tanks (small) *)
(* Hex-Input byte 1 *)var
```
 $\Diamond$ 

```
SW1 AT %ix0.0: BOOL
 Start AT %ix0.7: BOOL
 Stop AT %ix0.6: BOOL
 LIS1 AT %ix0.1: BOOL
 LIS2 AT %ix0.2: BOOL
 V1 AT %qx0.1: BOOL
 V3 AT %qx0.3: BOOL
 V1FF : RS
 V3FF : RS
 Display AT %qb3: sint
 PresetValue AT %ib1: int
 Counter: CTU
 run: bool
end_var
 LD Start
 s run
 ld PresetValue
 st Counter.PV
 LD run
 ANDN Counter.Q
 ANDN V3
 ANDN LIS2
 ST V1FF.S
 LD LIS2
 ST V1FF.R1
 ST V3FF.S
 LDN LIS1
 ST V3FF.R1
 cal V1FF
 cal V3FF
 ld V3FF.Q1
 st V3
 st Counter.CU
 ld V1FF.Q1
 st V1
 cal Counter
(* Ist-Wertausgabe / Ende?*)
 ld Counter.CV
 int_to_sint
```

```
13 Wiederholungsaufgaben 129
```

```
st Display
  ld Counter.Q
 or Stop
  r run
  ld SW1
  st Counter.R
end_program
```
## **Übung 13.21 (7SEG103)** Keine Musterlösung.

## **Übung 13.22 (FLASH105)**

```
Program Flash105 (*Processes:
                             *
)
(
* Standard-I/O byte 1
                             *
)
(
* Standard-I/O byte 2
                             *
)
var
  Pulse: TON
  Cycle1: bool
 Bit1 AT %QX1.0: bool
 Bit16 AT %QX2.7: bool
 Byte1 AT %Qw1: uint
  GoLeft AT %IX1.0: BOOL
end_var (* set Bit *)ldn Cycle1
  s Cycle1
 s Bit1
(
* Pulsgenerator
*
)
  ldn Pulse.Q
  st Pulse.IN
  ld t#1000ms
  st Pulse.PT
  cal Pulse
(
* Go!!
*
)
  ldn Pulse.Q
  jmpc PulseOK
  ld GoLeft
  jmpcn RunRight
RunLeft:
```
 $\Diamond$ 

 $\Diamond$ 

```
ld Byte1
  eq 32768
 r Bit16
  r Cycle1
  ld Byte1
  mul 2
  st Byte1
  jmp PulseOK
RunRight:
 ld Byte1
 div 2
  st Byte1
  eq 0
  s Bit16
PulseOK:
end_program
```
# **Übung 13.23 (DICE102)**

```
Program ProgDice102
(\begin{matrix} \ast\texttt{Processes:} & \ast\texttt{)}\\ (\ast\texttt{ Standard-I/O} & \texttt{byte 0} & \ast\texttt{)}\\ (\ast\texttt{ Hex-Output} & \texttt{byte 0} & \ast\texttt{)} \end{matrix}(* Standard-I/O byte 0 *)
(* Hex-Output byte 0 *)
(* Standard-I/O byte 1 *)
(* Hex-Output byte 1 *)
 var
  Start0 AT %ix0.0: BOOL
  Start1 AT %ix0.1: BOOL
  OutByte0 AT %qb0: sint
  OutByte1 AT %qb1: sint
  Dice0: Chance16
  Dice1: Chance16
end_var
  ld Start0
  st Dice0.run
  ld Start1
  st Dice1.run
  cal Dice0
  cal Dice1
  ld Dice0.Value
  st OutByte0
   ld Dice1.Value
```

```
st OutByte1
end_program
```
# **Übung 13.24 (DICE103)**

```
Program ProgDice103 (*Processes:
                             *
)
(
* Standard-I/O byte 0
                             *
)
(
* Hex-Output byte 0
                             *
)
(
* Standard-I/O byte 1
                             *
)
(
* Hex-Output byte 1
                             *
)
var
  Start0 AT %ix0.0: BOOL
 Start1 AT %ix0.1: BOOL
  OutByte AT %qb0: byte
 Dice0: Chance16
 Dice1: Chance16
 Dice1Byte: byte
end_var
  ld Start0
  st Dice0.run
  ld Start1
  st Dice1.run
  cal Dice0
  cal Dice1
  ld Dice1.Value
  mul 16
  sint to byte
  st Dice1Byte
  ld Dice0.Value
  sint_to_byte
  or Dice1Byte
  st OutByte
end_program
```
# **Übung 13.25 (7SEG112)**

```
Program SevenSegment112 (*Processes:
                             *
)
(
* Standard-I/O byte 2
                             *
)
(
* Hex-Input byte 2
                             *
)
```
 $\Diamond$ 

```
(* 7-Segment byte 1 *)
Var
 InByte1 AT %IB2: byte
 OutByte1 AT %QB1: byte
end_var
 ld InByte1
 byte_to_int
 div 16 (*higher*)
 int_to_7seg
 st OutByte1
end_program
```
 $\Diamond$ 

# **Übung 13.26 (7SEG113)**

```
Program SevenSegment113
(*Processes: *)<br>(* Standard-I/O byte 2 *)
(* Standard-I/O byte 2 *)<br>(* Hex-Input byte 2 *)
(* Hex-Input byte 2 *)
(* 7-Segment byte 0 *)
(* 7-Segment byte 1 *)
Var
 InByte AT %IB2: byte
 OutByte0 AT %QB0: byte
 OutByte1 AT %QB1: byte
end_var
  ld InByte
 and 2#00001111 (*lower*)
 byte_to_int
 int_to_7seg
 st OutByte0
  ld InByte
 byte_to_int
 div 16 (*higher*)
  int_to_7seg
  st OutByte1
end_program
```
## **Übung 13.27 (DICE112)**

```
Program ProgDice112
(*Standard-I/O *)<br>(*Dice byte 0 *)
(* \text{Dice} \text{byte 0} \star)<br>
(* \text{Dice} \text{byte 1} \star)(*Dice byte 1
var
```

```
Start0 AT %ix0.0: BOOL
  OutDice0 AT %qb0: BYTE
 Dice0: Chance16
 Start1 AT %ix0.1: BOOL
 OutDice1 AT %qb1: BYTE
 Dice1: Chance16
end_var
 ld Start0
  st Dice0.run
 cal Dice0
 ld Dice0.Value
  int_to_dice
  st OutDice0
  ld Start1
 st Dice1.run
  cal Dice1
  ld Dice1.Value
 int_to_dice
 st OutDice1
end_program
```
### **Übung 13.28 (MIXER123)**

```
Program TankAndMixer123
(*Processes: *)
(* Chemical Process (small)*)
VAR
 V1 AT %qx0.1: BOOL
 V3 AT %qx0.3: BOOL
 LIS1 AT %ix0.1: BOOL
 LIS2 AT %ix0.2: BOOL
 Start AT %ix0.7: BOOL
 Mixer AT %qx0.6: BOOL
 Heater AT %qx0.5: BOOL
 TIC50 AT %ix0.5: BOOL
 V2 AT \sqrt[3]{4} AT \sqrt[3]{4} AT \sqrt[3]{4} 2: BOOL
       AT %qx0.4: BOOL
 LIS3 AT %ix0.3: BOOL
 S01:bool
 S02:bool
 S02b:bool
 S03:bool
  S04:bool
```
S05:bool S05b:bool S06:bool S06a:bool Cycle1:bool TimeMix: TON TimeV3: TON TimeV4: TON END\_VAR ldn Cycle1 s Cycle1 s S06a  $(*$  STEP  $1$  \*) LD S01 AND LIS2 (\*full? \*) R S01 S S02  $(*$  STEP  $2 *$ ) LD S02 ANDN LIS1 (\*empty? \*) R S02 S S02b (\* STEP 2b \*) LD S02b AND TimeV3.Q (\*Time finished? \*) R S02b S S03 (\* STEP 3 \*) LD S03 AND TIC50 (\*Temp. OK? \*) R S03 S S04  $(*$  STEP  $4 *$ )<br>LD S04  $S04$ AND TimeMix.Q (\*Time finished? \*)<br>R S04  $R$ S S05  $(*$  STEP  $5$  \*) LD S05 ANDN LIS3 (\*empty? \*) R S05 S S05b (\* STEP 5b \*) LD S05b AND TimeV4.Q (\*Time finished? \*)

```
13 Wiederholungsaufgaben 135
```

```
R S05b
 S S06
(* STEP 6 *)
 LD S06
 ANDN Start (*Start released?*)
 R S06
 S S06a
(* STEP 6a *)
 LD S06a
 AND Start (*Start pressed? *)
 R S06a
 S S01
(* ACTION *)<br>LD S01
     S01 (*Step 1 activ? *)<br>V1
 STLD S02 (*Step 2 activ? *)
 S V3 (*--- Set V3 --- *)LD S02b (*Step 2b activ? *)
 ST TimeV3.IN
 CAL TimeV3
  LD S03 (*Step 3 activ? *)
  R V3 (*--- ReSet V3 ---*)
 ST Heater
 S Mixer
 S V2
 LD S04 (*Step 4 activ? *)
 ST TimeMix.IN
 CAL TimeMix
 LD S05 (*Step 5 activ? *)<br>S V4 (*----- Set V4 ---*)
           (*--- Set V4 --- *)R Mixer
 LD S05b (*Step 5b activ? *)
 ST TimeV4.IN
 CAL TimeV4
 R V2
 LD S06a (*Step 6a active? *)<br>R V4 (*---<math>Reset V3 --- *)</math>(*--- ReSet V3 ---*)(* Timer *)LD t#10s
 ST TimeMix.PT
 LD t#2s
 ST TimeV3.PT
 ST TimeV4.PT
end_program
```
### **Übung 13.29 (MIXER124)**

```
Program TankAndMixer
(*Processes: *)(* Chemical Process (big) *)
VAR
 V1 AT %qx0.1: BOOL
 V3 AT %qx0.3: BOOL
 LIS1 AT %ix0.1: BOOL
 LIS2 AT %ix0.2: BOOL
 Start AT %ix0.7: BOOL
 Mixer AT %qx0.6: BOOL
 Heater AT %qx0.5: BOOL
 TIC50 AT %ix0.5: BOOL
 V2 AT %qx0.2: BOOL
 V4 AT %qx0.4: BOOL
 LIS3 AT %ix0.3: BOOL
 LIS11 AT %ix1.1: BOOL
 LIS12 AT %ix1.2: BOOL
 V11 AT %qx1.1: BOOL
 V13 AT %qx1.3: BOOL
 LIS21 AT %ix2.1: BOOL
 LIS22 AT %ix2.2: BOOL
 V21 AT %qx2.1: BOOL
 V23 AT %qx2.3: BOOL
  S01:bool
  S02:bool
 S02b:bool
 S101:bool
  S102:bool
 S102b:bool
  S201:bool
 S202:bool
  S202b:bool
 S03:bool
  S04:bool
  S05:bool
  S05b:bool
  S06:bool
  S06a:bool
  Cycle1:bool
  TimeMix: TON
  TimeV3: TON
  TimeV13: TON
  TimeV23: TON
  TimeV4: TON
```

```
13 Wiederholungsaufgaben 137
```

```
END_VAR
 ldn Cycle1
 s Cycle1
 s S06a
(* TANK 0 *)
(* STEP 1 *)
 LD S01
 AND LIS2 (*full? *)
 R S01
 S S02
(* STEP 2 *)
 LD S02
 ANDN LIS1 (*empty? *)
 R S02
 S S02b
(* STEP 2b *)LD S02b
 AND TimeV3.Q (*Time finished? *)
 R S02b
 S S101
(* TANK 1 *)
(* STEP 101 *)LD S101
 AND LIS12 (*full? *)
 R S101
 S S102
(* STEP 102 *)
 LD S102
 ANDN LIS11 (*empty? *)
 R S102
 S S102b
(* STEP 102b *)
 LD S102b
 AND TimeV13.Q (*Time finished? *)
 R S102b
 S S201
(* TANK 2 *)
(* STEP 201 *)LD S201
 AND LIS22 (*full? *)
 R S201
 S S202
(* STEP 202 *)
 LD S202
 ANDN LIS21 (*empty? *)
```

```
138 13 Wiederholungsaufgaben
```

```
R S202
 S S202b
(* STEP 202b *)
 LD S202b
 AND TimeV23.Q (*Time finished? *)<br>R S202b
      S202b
 S S03
(* STEP 3 *)
 LD S03
 AND TIC50 (*Temp. OK? *)
 R S03
 S S04
(* STEP 4 *)<br>LD S04
      S04AND TimeMix.Q (*Time finished? *)
 R S04
 S S05
(* STEP 5 *)
 LD S05
 ANDN LIS3 (*empty? *)
 R S05
 S S05b
(* STEP 5b *)
 LD S05b
 AND TimeV4.Q (*Time finished? *)
 R S05b
 S S06
(* STEP 6 *)
 LD S06
 ANDN Start (*Start released?*)
 R S06
 S S06a
(* STEP 6a *)<br>LD S06a
      S06aAND Start (*Start pressed? *)
 R S06a
 S S01
(* ACTION *)
 LD S01 (*Step 1 activ? *)
 STLD S02 (*Step 2 activ? *)<br>S V3 (*----- Set V3 ---*)
           (*--- Set V3 --- *)LD S02b (*Step 2b activ? *)
 ST TimeV3.IN
 CAL TimeV3
```
```
LD S101 (*Step 101 activ? *)
     V11LD S102 (*Step 102 activ? *)
 S V13 (*----- Set V13 ---*)<br>LD S102b (*Step 102b activ?
 LD S102b (*Step 102b activ? *)<br>ST TimeV13.IN
      TimeV13.IN
 CAL TimeV13
 LD S201 (*Step 201 activ? *)
 STLD S202 (*Step 202 activ? *)
  S V23 (*----- Set V23 ---*)
  LD S202b (*Step 202b activ? *)
 ST TimeV23.IN
 CAL TimeV23
 LD S03 (*Step 3 active? *)<br>R V3 (*---<br>ReSet V3 --- *)(*--- ReSet V3 ---*)R V13 (*--- ReSet V13 ---*)
 R V23 (*--- ReSet V23 ---*)
 ST Heater
 S Mixer
 S V2
 LD S04 (*Step 4 activ? *)
 ST TimeMix.IN
 CAL TimeMix
 LD S05 (*Step 5 activ? *)
 S V4 (*--- Set V4 --- *)R Mixer
 LD S05b (*Step 5b \text{ active? } *)<br>ST TimeV4.IN
      TimeV4.IN
 CAL TimeV4
 R V2
 LD S06a (*Step 6a activ? *)
 R V4 (*--- ReSet V3 ---*)
(* Timer *)<br>LD t#10s
     t#10sST TimeMix.PT
 LD t#2s
 ST TimeV3.PT
 ST TimeV13.PT
 ST TimeV23.PT
 ST TimeV4.PT
end_program
```
 $\Diamond$ 

# **Sachverzeichnis**

#### **Übungsprojekte**

Alarmschaltung 15, 18, 19, 39, 41, 52, 77 Generator 51, 56, 66, 75, 83, 91, 122, 127 Lauflicht 51, 55, 83, 130 Messgefäß 19, 22, 42, 49, 64, 86, 113, 126 Mixer 8, 26, 31, 47, 66, 113, 126 Motorsteuerung 16 Würfel 91, 96, 131

#### **A**

Ablaufkette 107 Abwärtszähler 61 Adressierung 29 AE 29 Aktion 107 Aktionsbestimmungszeichen nichtspeichernd 108 speichernd 108 Aktuelles Ergebnis 29 Alarmschaltung *siehe* Übungsprojekte Antivalenz 36 Anweisungsliste 29 ASCII 5 Ausgangsabbild 38 AWL 29

## **B**

Bündelung 4 BCD 97 bedingter Sprung 83 Belegungsliste 29 Binärzahl 4 Bit 59 Bitfolge 59

Boolesche Algebra 12 Byte 59 **C** CTD 61 CTU 60 CTUD 61

# **D**

Datenschalter 8 Datentyp 59 de Morgansche Regeln 31 Dekade 4 Dekoder 93, 97 Dezimalsystem 4 Dezimalzähler 63 Disjunktion 8 Diskriminator 104 Druckschalter 108 Dualsystem 4 Dualzahl 4

## **E**

Eingabewert 93 Eingangsabbild 38 Einschaltverzögerung 56 EXOR 10, 36

#### **F**

fallende Flanke 21, 60 Flanke 60 Flip-Flop 15 Funktion 93 zusammengesetzt 8 Funktionsbaustein 75

141

#### 142 Sachverzeichnis

Generator *siehe* Übungsprojekte

#### **H**

Heizungssteuerung 33 HEX *siehe* Hexadezimalsystem Hexadezimalsystem 5, 22, 59, 60, 97

## **I**

Integerzahl 59

## **K**

Kippglied *siehe* Flip-Flop Klammer 35 Klemmenplan 29 Kommentar 35

#### **L**

Lauflicht *siehe* Übungsprojekte

#### **M**

Meßgefäß *siehe* Übungsprojekte Memory Merker 35 Mengenmessung 72 Merker 35 Mischer *siehe* Mixer Mixer *siehe* Übungsprojekte Modifizierer 31 Motorsteuerung *siehe* Übungsprojekte multiplizieren 83

#### **N**

NAND 8 Negation 8, 31 NOR 8

## **O**

ODER 8, 29 Datenschalter 8 OR 8, 29

#### **P**

PAA 38 PAE 38 Parallelstruktur 85 Parameter 93 Parameterübergabe 100 Parameterliste 104 Peripherieadressierung 38 PLC-lite Bedienung 29 Einzelschrittmodus 30 Funktionsbaustein 77 Installation 29 Projektverwaltung 76 POE 76 Priorität der Eingangssignale 15 Programm-Organisations-Einheit 76 Projekt 76 Prozessabbild 38 Prozessabbildregister 38

#### **R**

Rückgabewert 93 Rührer *siehe* Mixer RS-Kippglied 15

# **S**

Schreibsperre 16 Schritt 107 Sedezimalsystem 5 Selbsthaltung 37 7-Segment-Anzeige 88 7-Segment-Dekoder Sprung 83, 85 steigende Flanke 21,60 Stoppuhr 104

## **T**

Taktflanke 61 Taktflankensteuerung 21 Tank *siehe* Meßgefäß Timer 83 Transitionsbedingung 107 Trigger 21, 60 triggern 21

## **U**

Übergangsbedingung 107 unbedingter Sprung 85 UND 30 Datenschalter 8

## **V**

Variable 29 Verzögerungszeit 56 vorzeichenlose Integerzahl 59

**G**

Sachverzeichnis 143

Vorzugslage 15

#### **W**

Würfel *siehe* Übungsprojekte Weiterschaltbedingung 108 Wort 59

# **Z**

Zähler 22, 59–62, 76, 91, 129

Zahlen BCD 5 binär 4 HEX 5 negativ 59 vorzeichenbehaftet 59 vorzeichenlos 59 Zeitmessung 69 Zuordnungsliste 29 Zweierkomplement 59